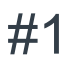

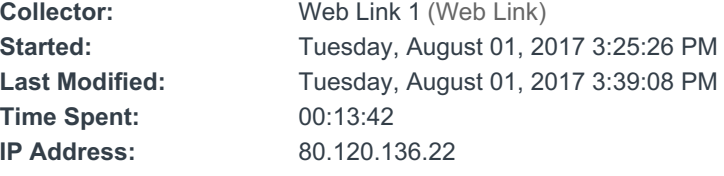

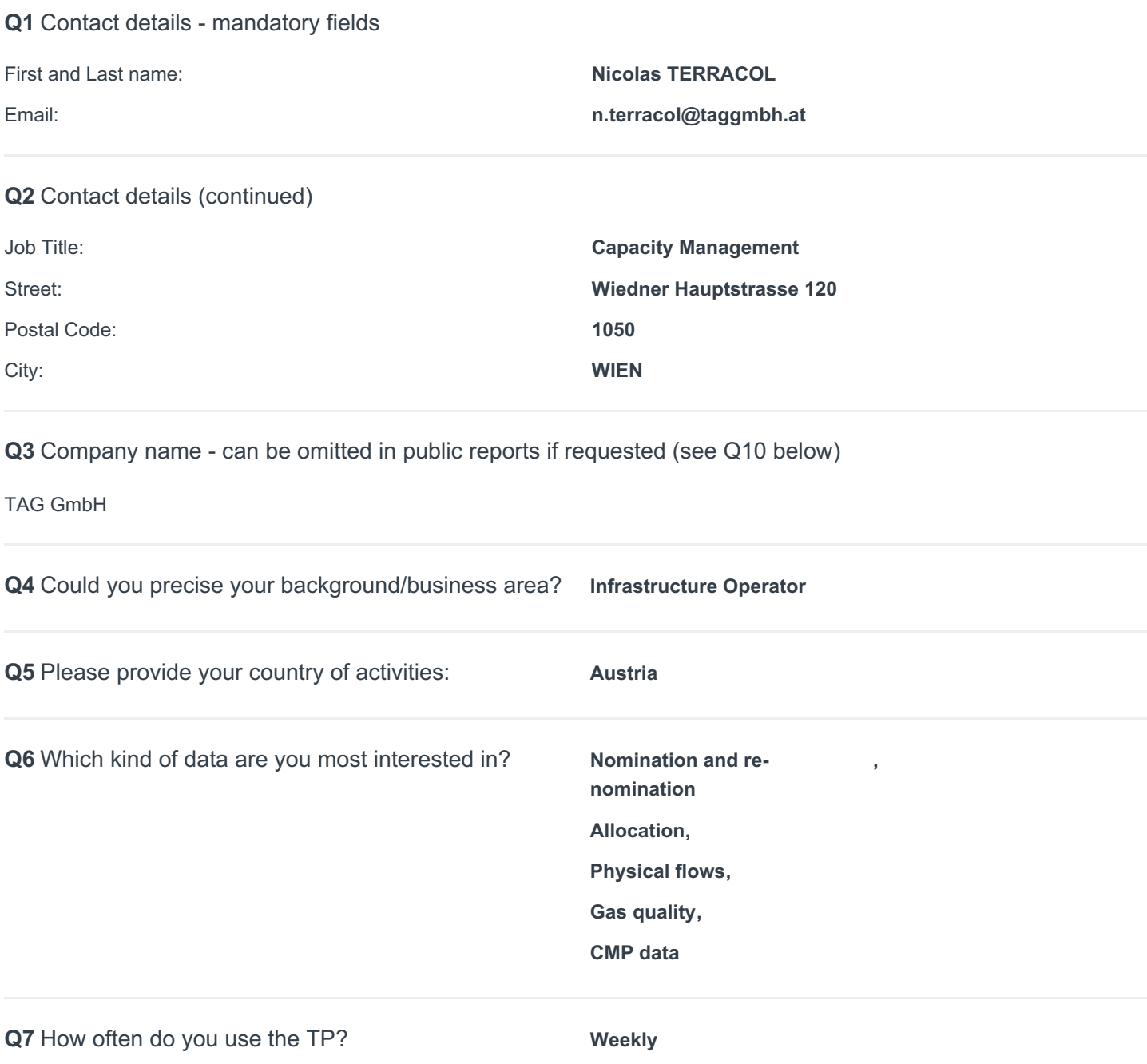

**Q8** What is the purpose you are using the TP for?

(no label) **4**

- Check publication

- Understand causes of variations taking into account the flows at the European level (modification of the physical flow, gas quality, etc)

- Aggregation of historical data

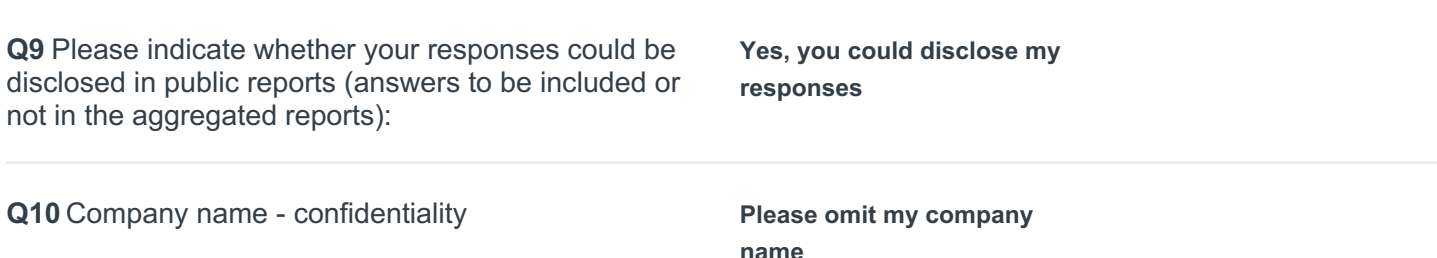

#### Page 2

**Q11** How do you evaluate the user-friendliness and usefulness of the Transparency Platform in general? (1 is poor > 5 is excellent)

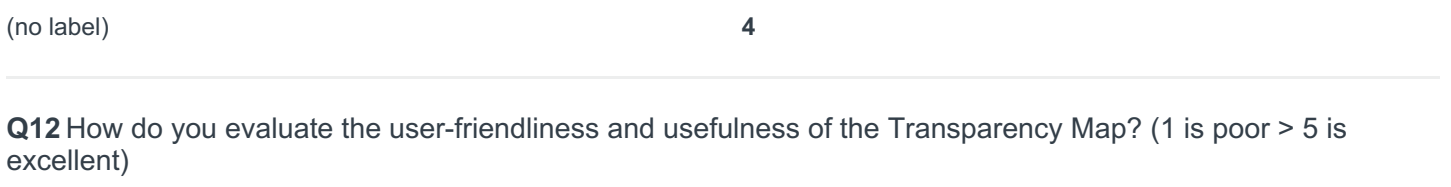

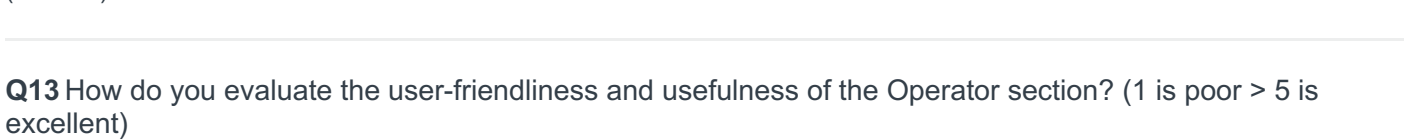

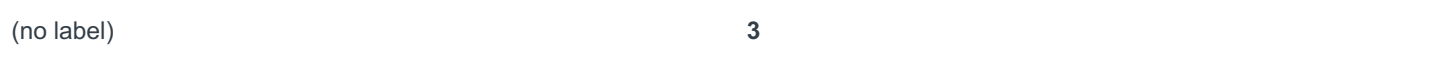

**Q14** How do you evaluate the user-friendliness and usefulness of the Calendar section? (1 is poor > 5 is excellent)

(no label) **N/A (Don't use - Don't know it)**

**Q15** How do you evaluate the user-friendliness and usefulness of the Latest interruptions section? (1 is poor > 5 is excellent)

(no label) **N/A (Don't use - Don't know it)**

**Q16** How do you evaluate the user-friendliness and usefulness of the TP data section? (1 is poor > 5 is excellent)

(no label) **4**

**Q17** How do you evaluate the user-friendliness and usefulness of the TP user manual? (1 is poor > 5 is excellent)

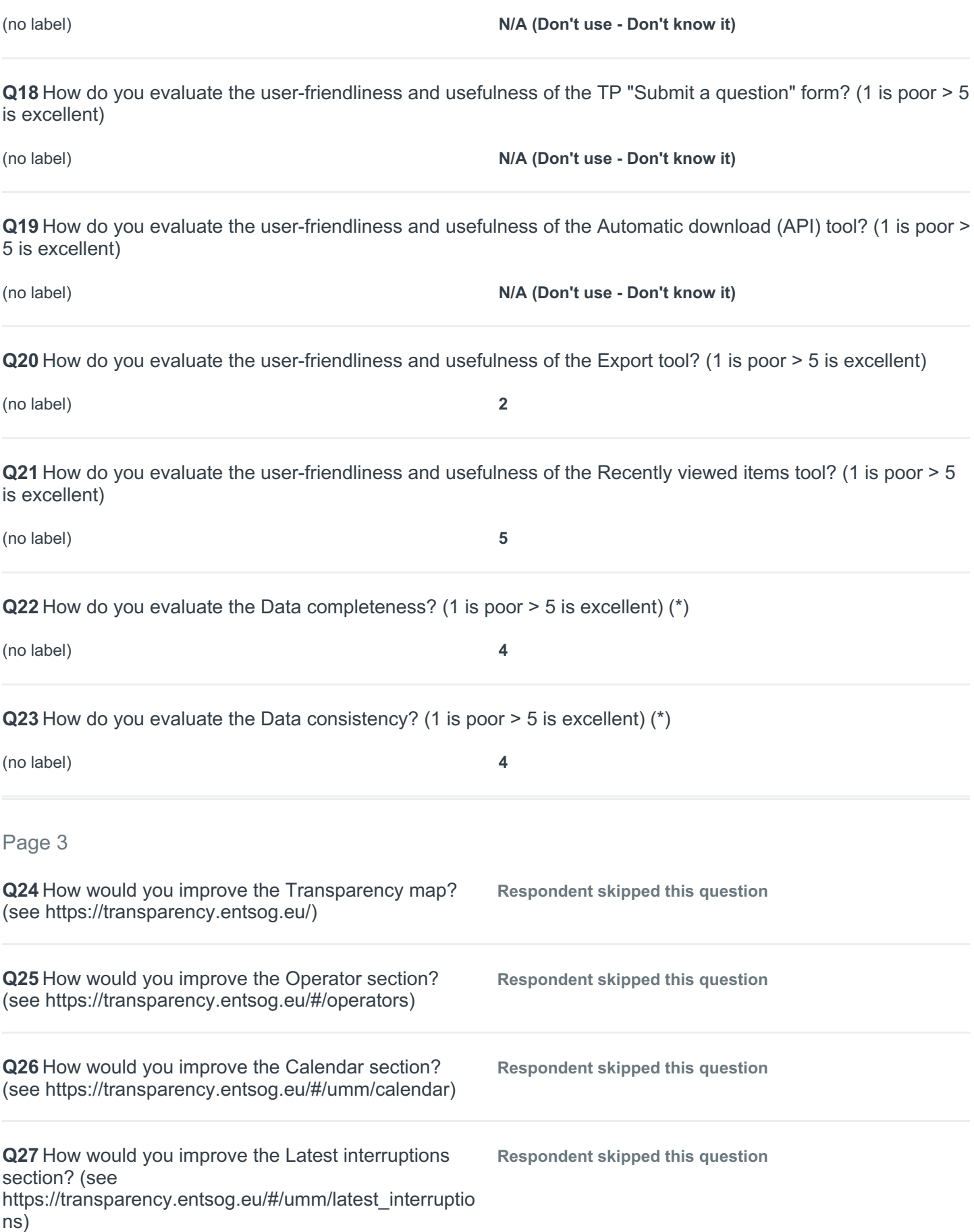

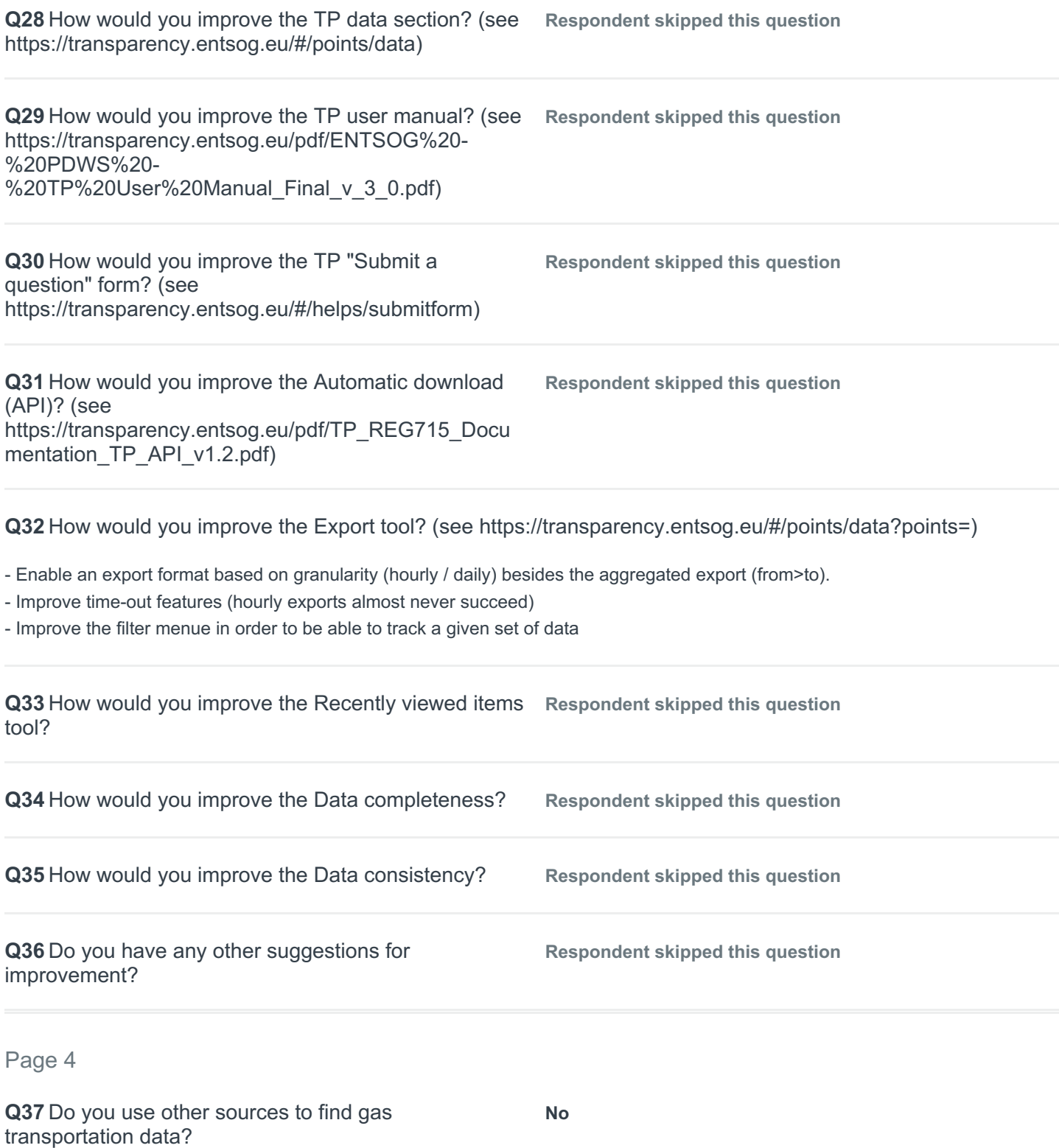

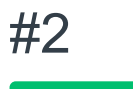

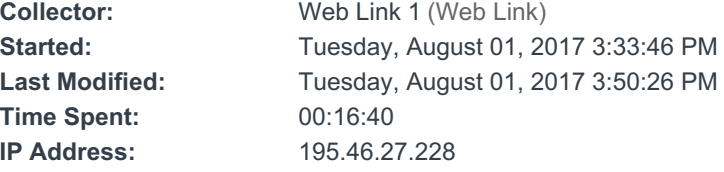

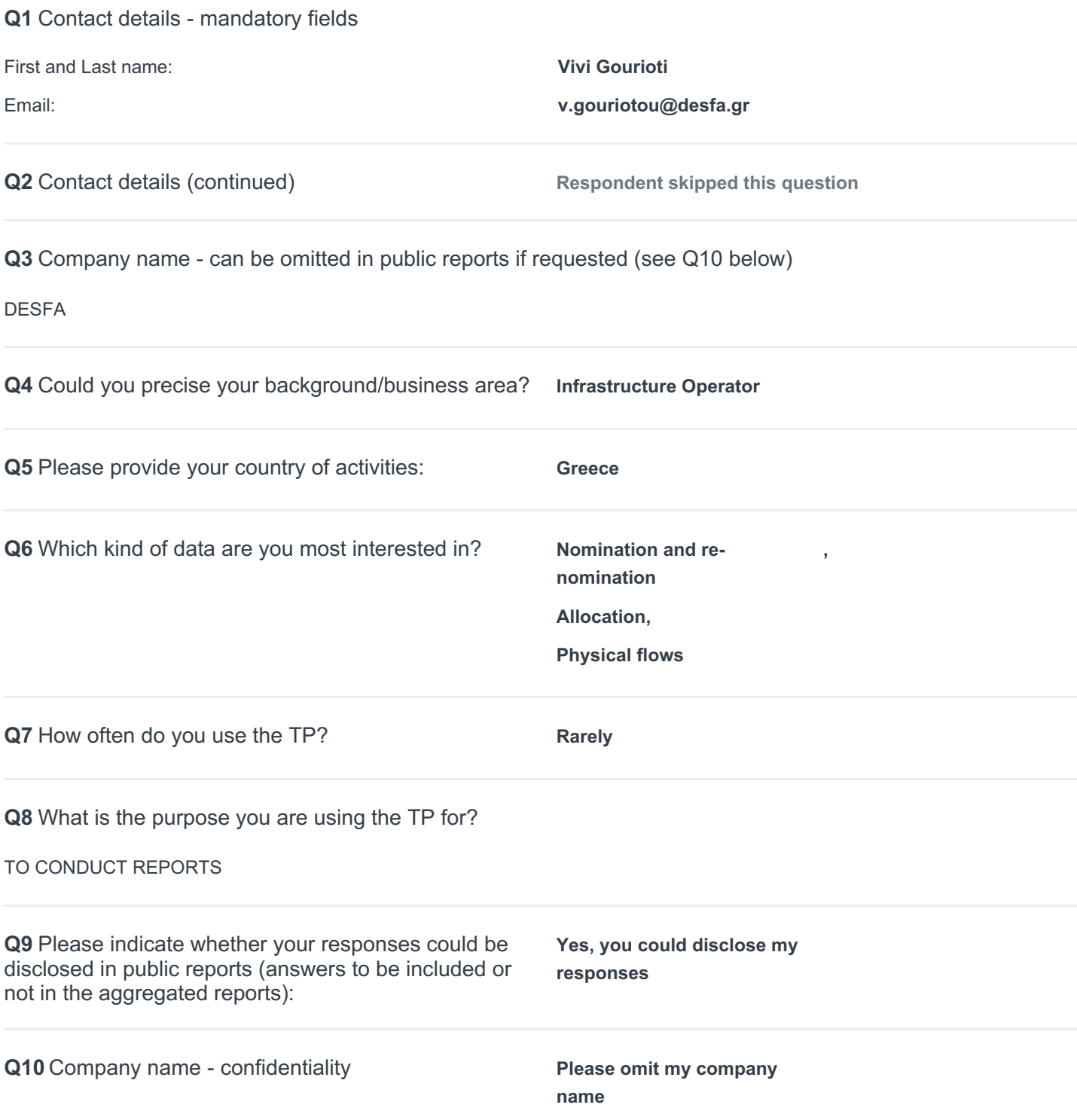

# Page 2

**Q11** How do you evaluate the user-friendliness and usefulness of the Transparency Platform in general? (1 is poor > 5 is excellent)

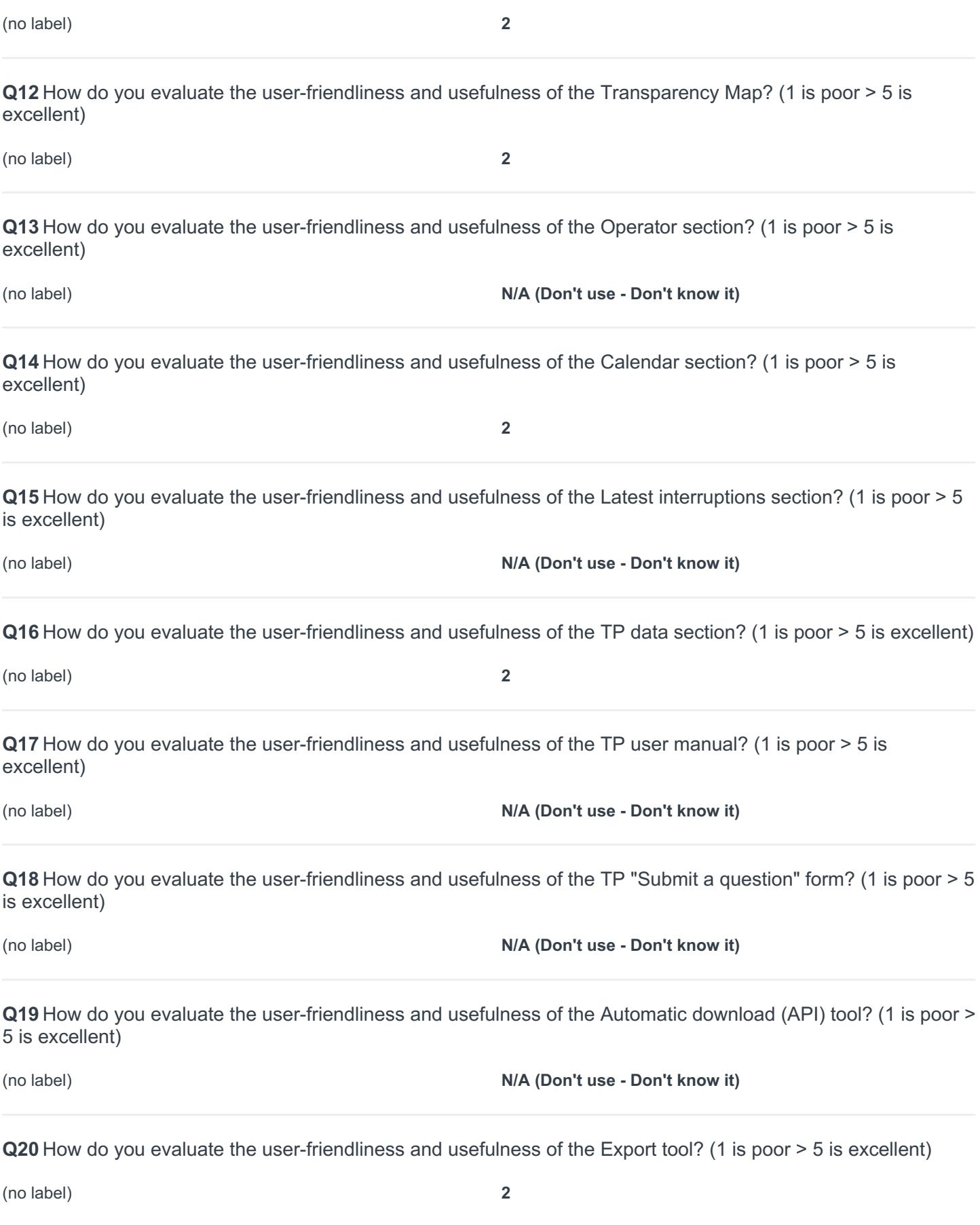

**Q21** How do you evaluate the user-friendliness and usefulness of the Recently viewed items tool? (1 is poor > 5 is excellent)

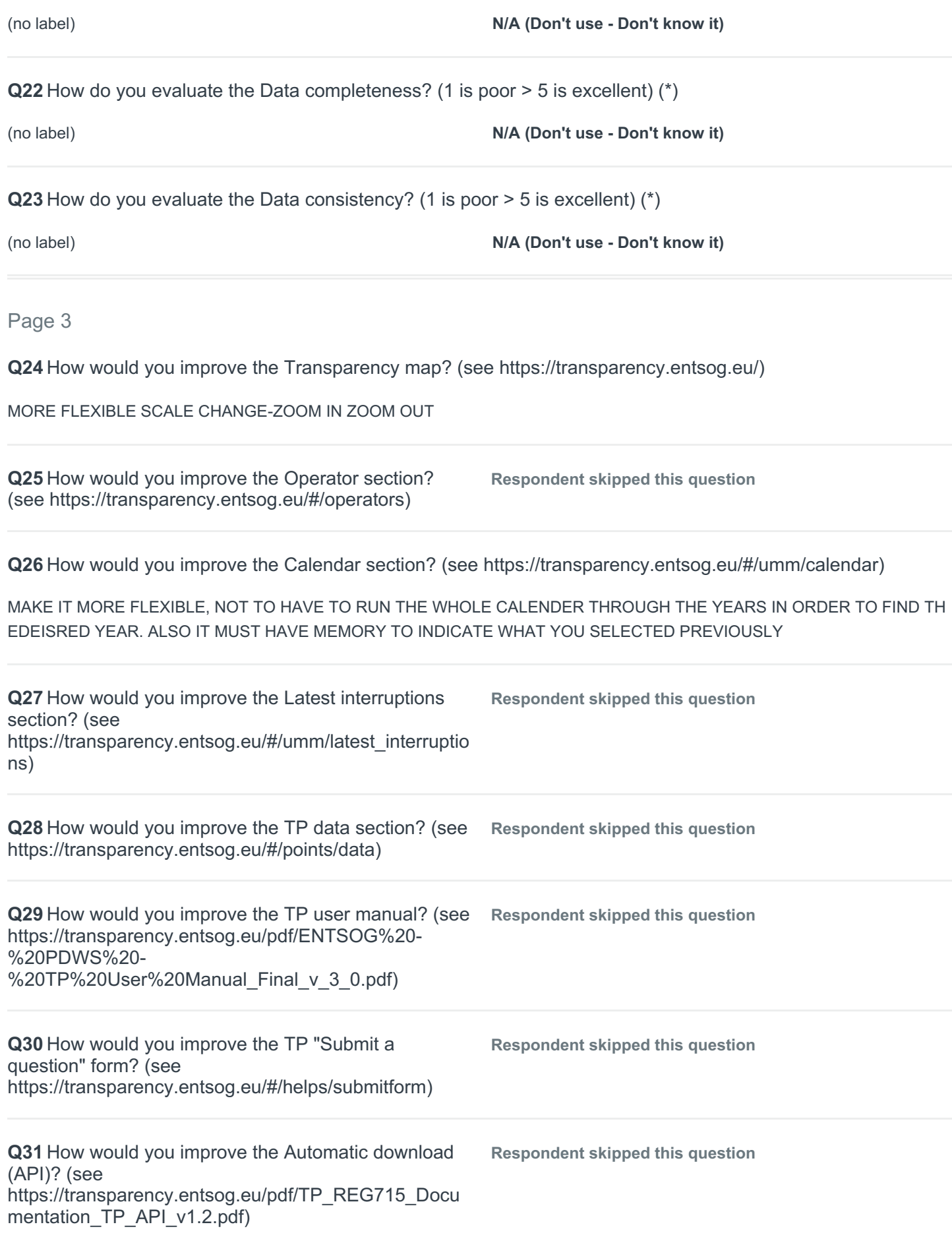

**Q32** How would you improve the Export tool? (see https://transparency.entsog.eu/#/points/data?points=)

IT SIMPLY DIDN'T RESPOND - NOT FUNCTIONING

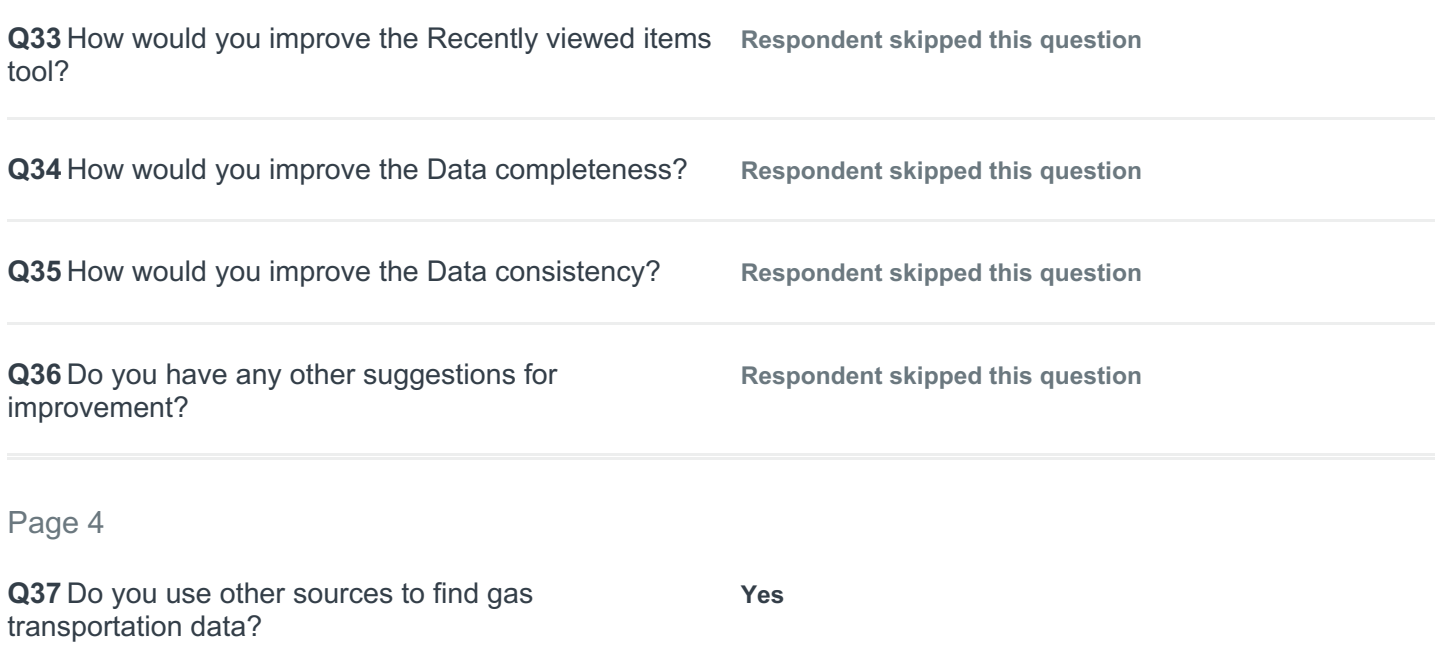

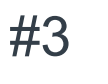

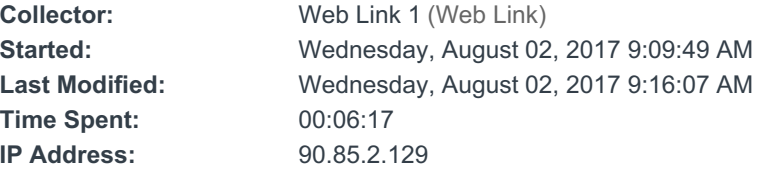

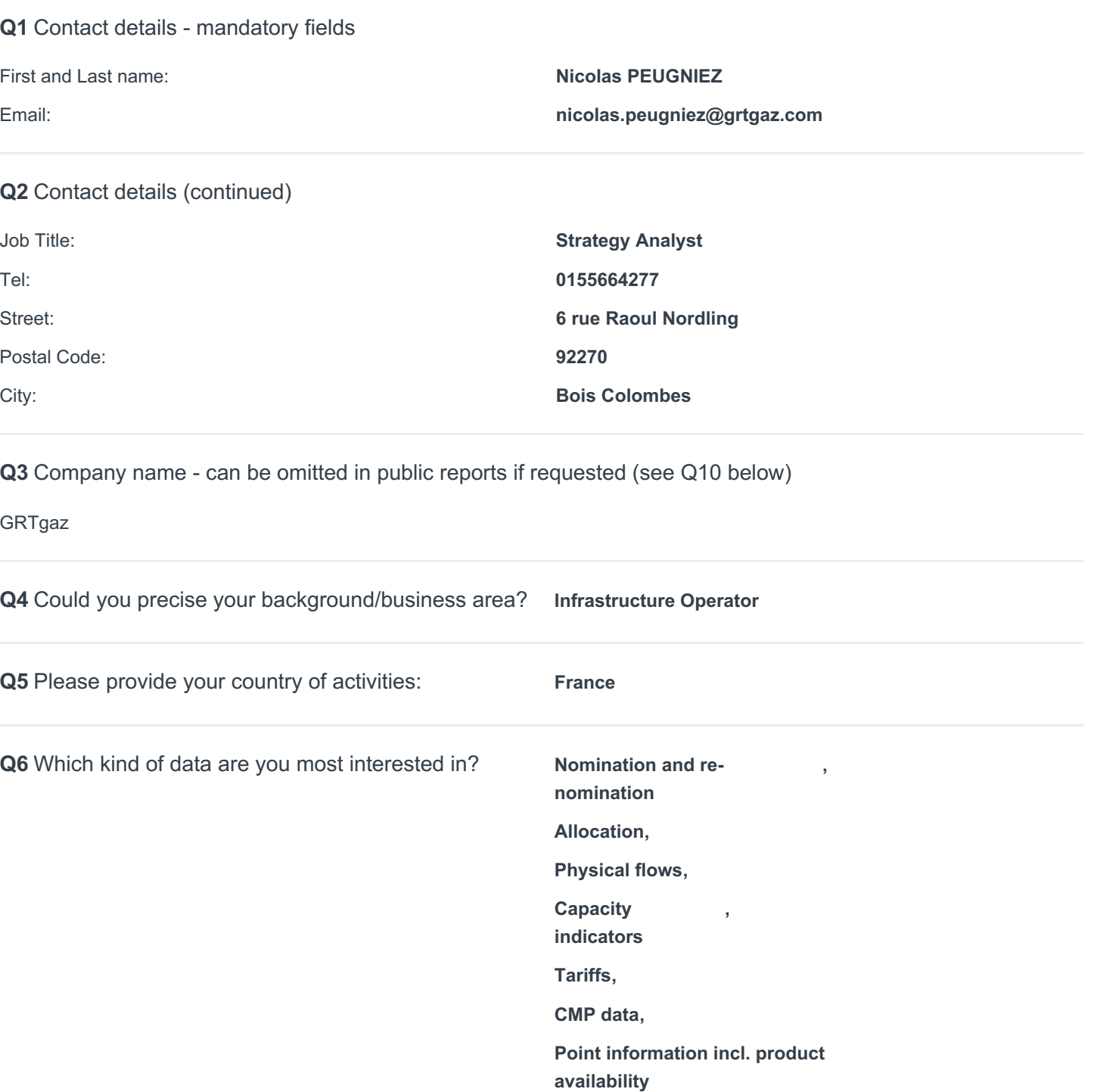

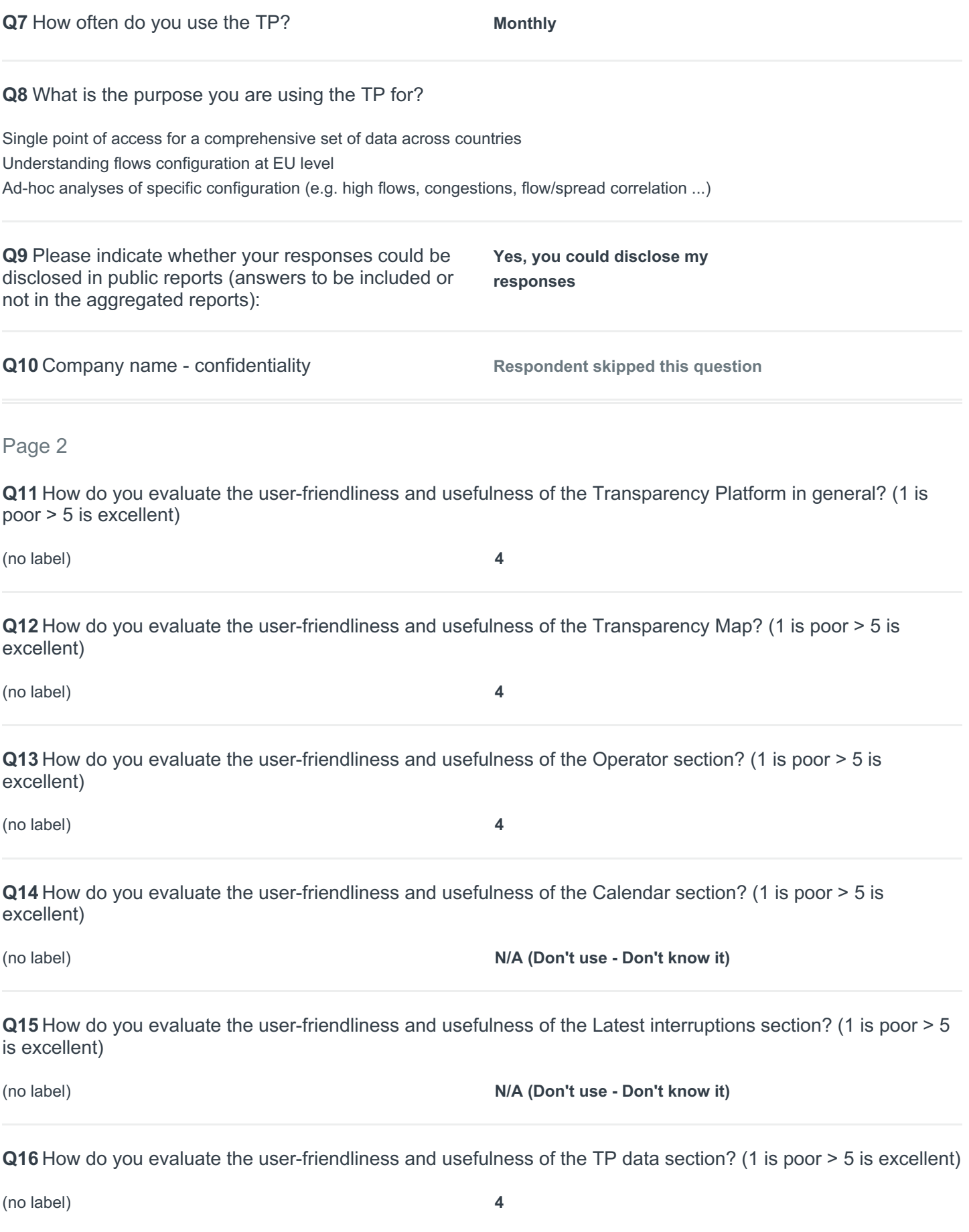

**Q17** How do you evaluate the user-friendliness and usefulness of the TP user manual? (1 is poor > 5 is excellent)

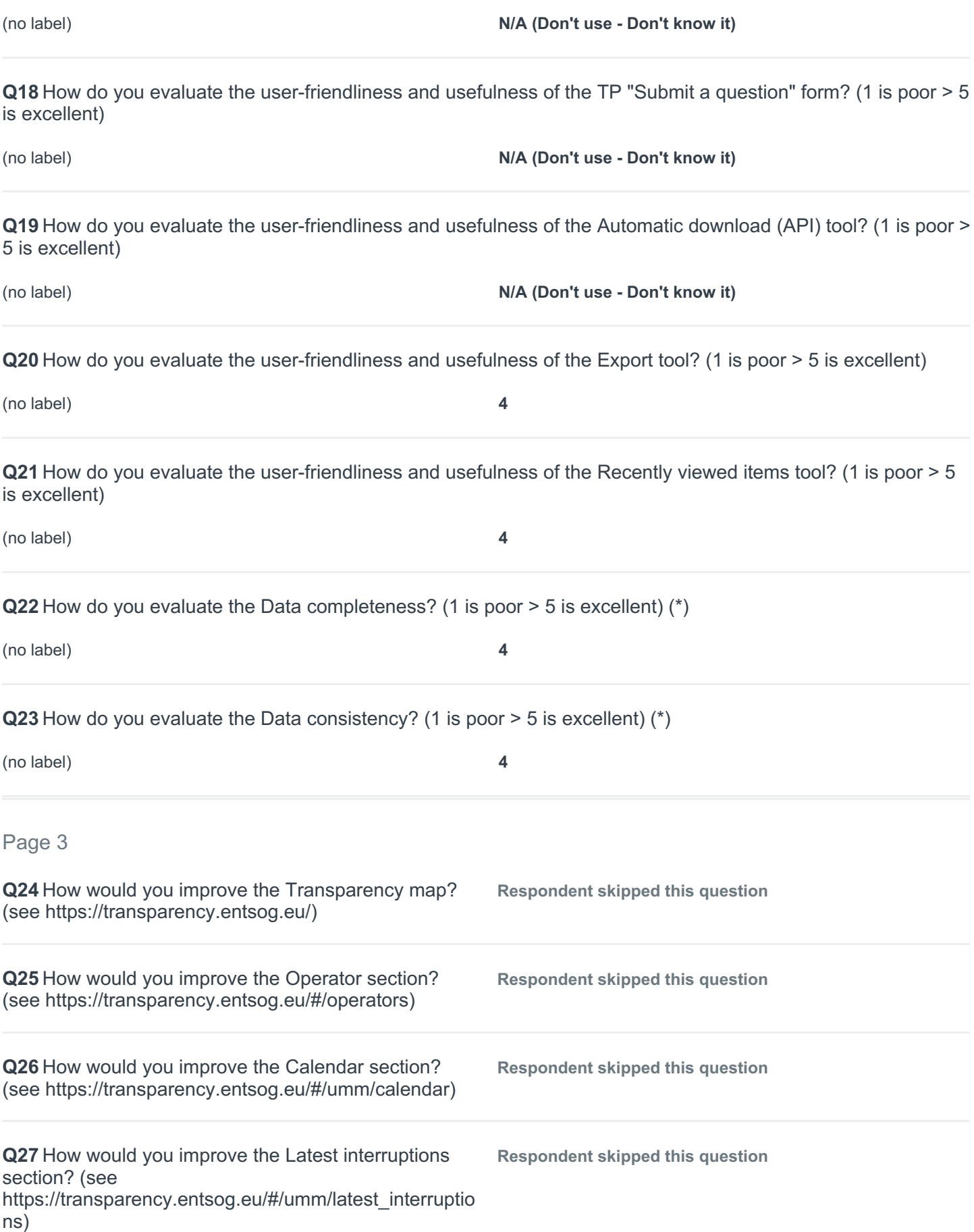

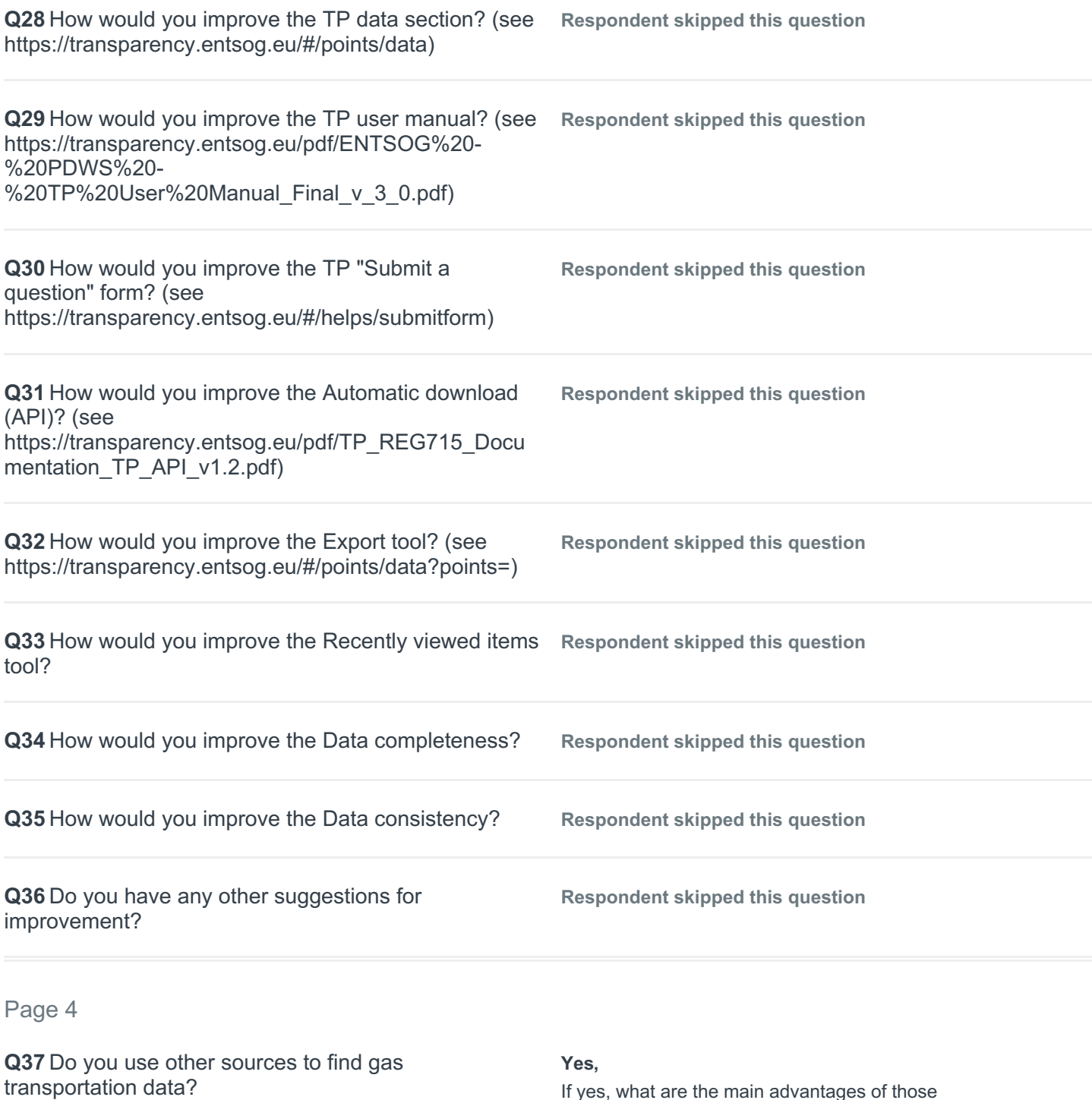

sm@rtgrtgaz for GRTgaz data - If yes, what are the main advantages of those platforms?:

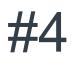

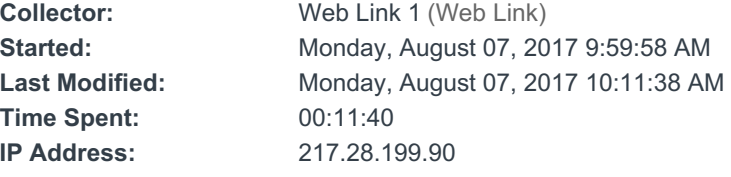

### Page 1

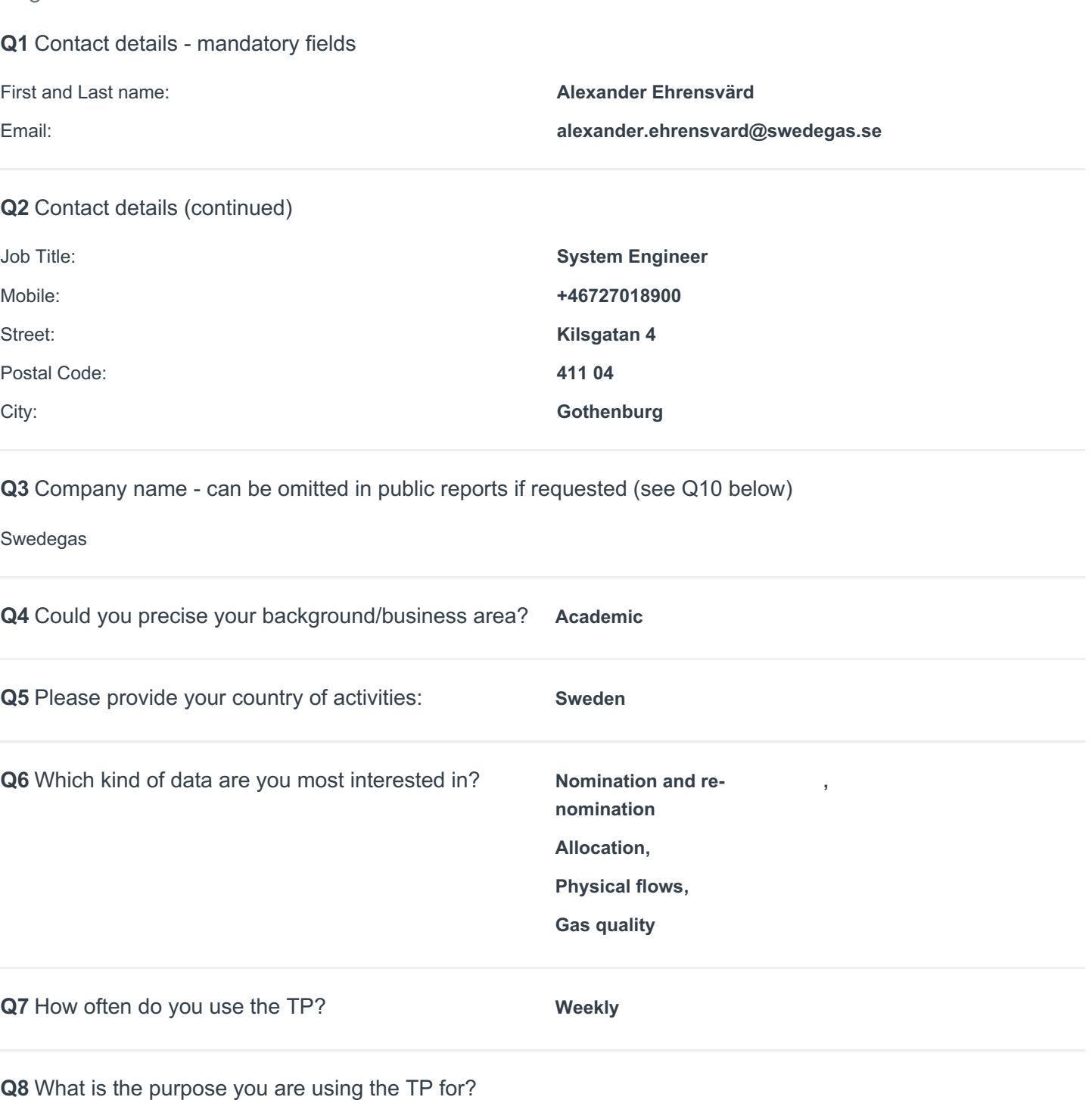

Monitoring that we are uploading the data in a correct way.

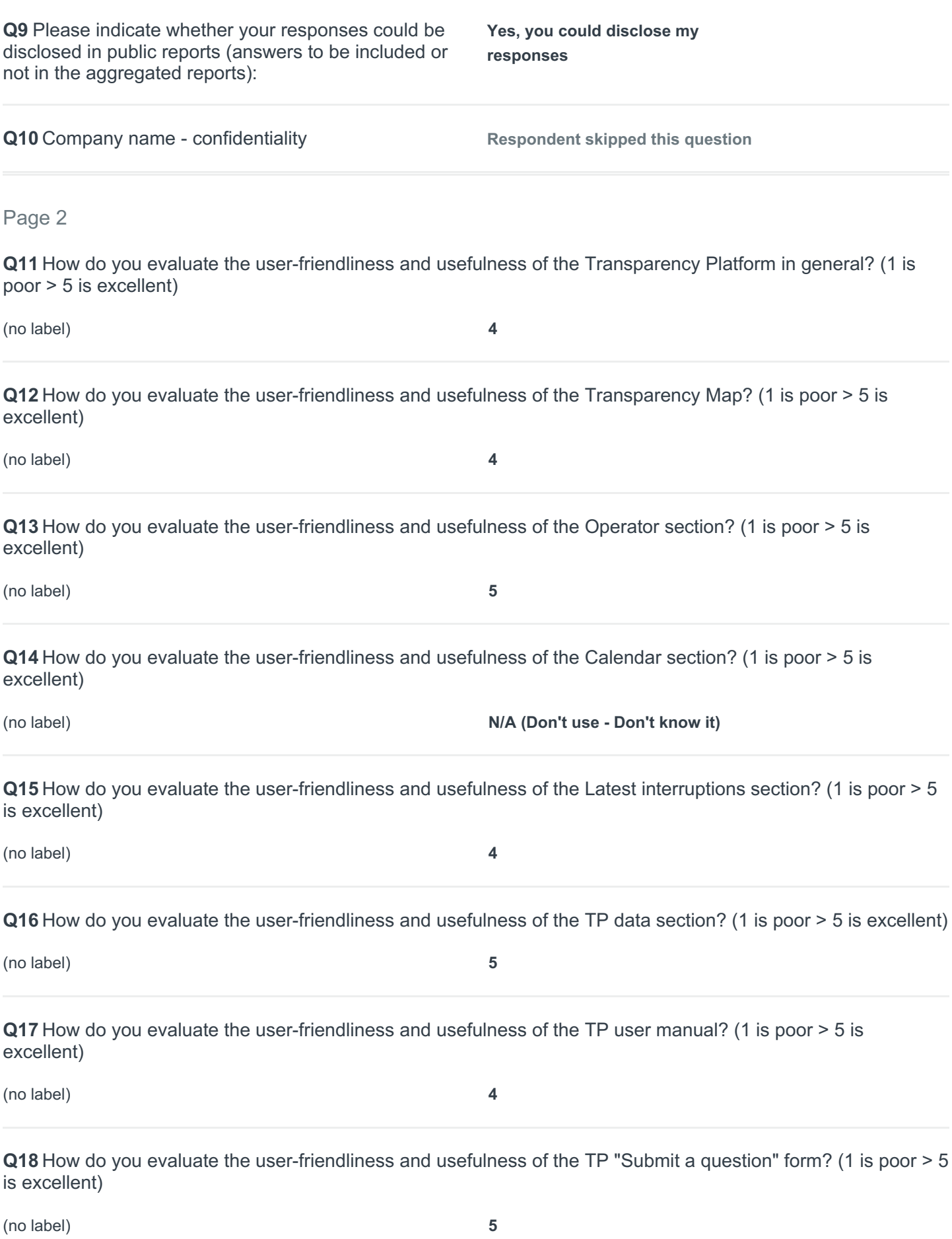

**Q19** How do you evaluate the user-friendliness and usefulness of the Automatic download (API) tool? (1 is poor > 5 is excellent)

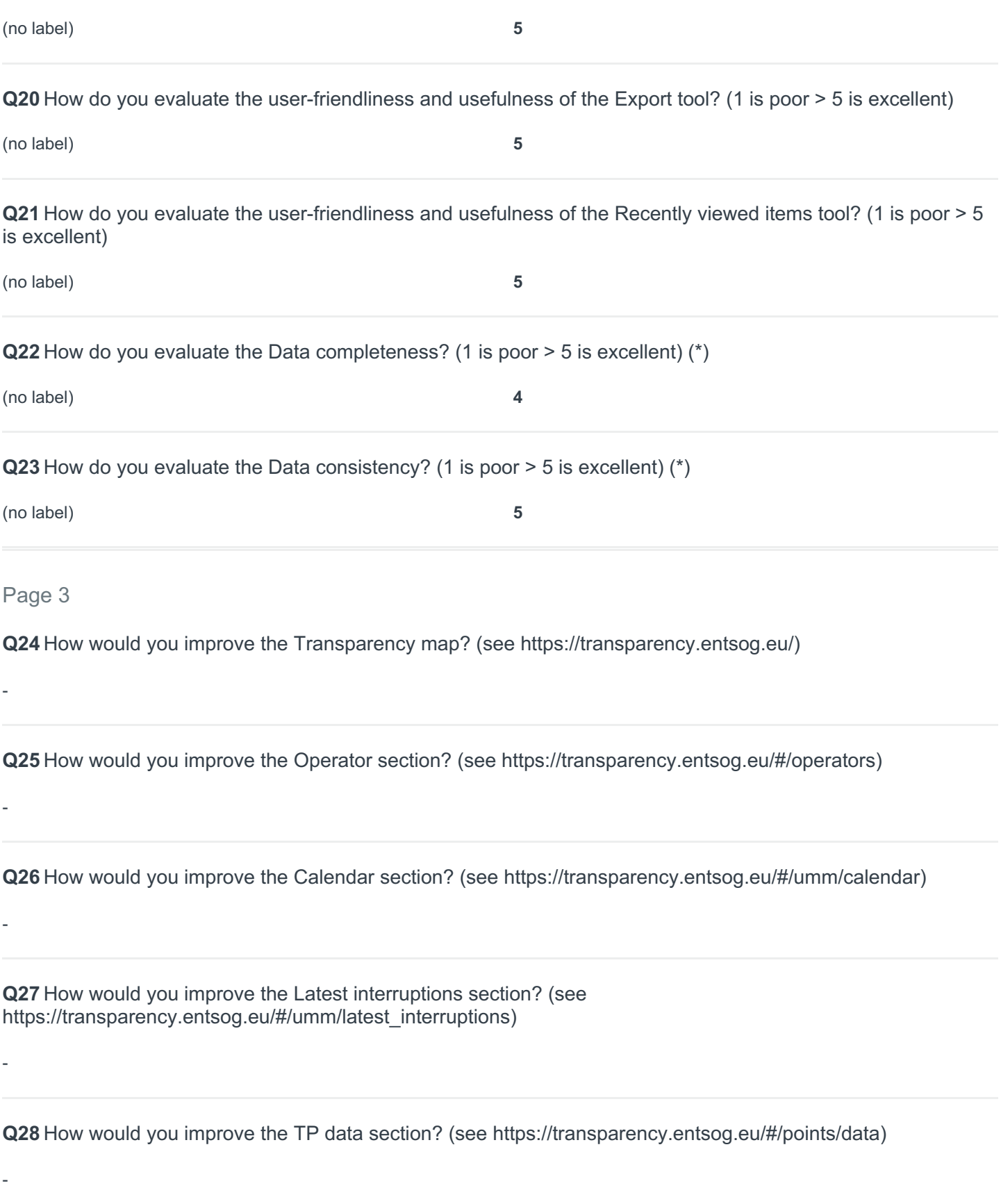

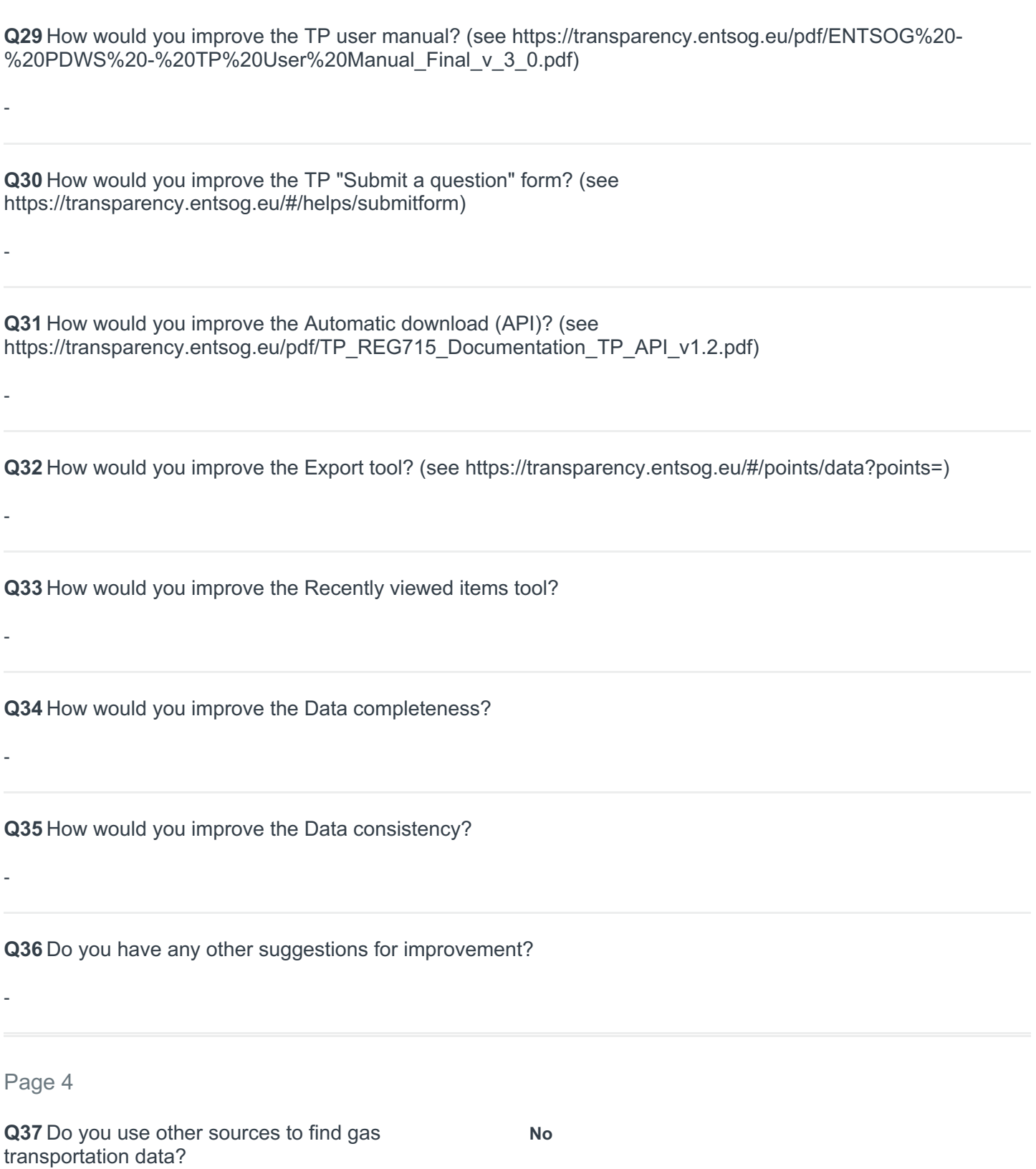

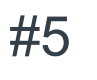

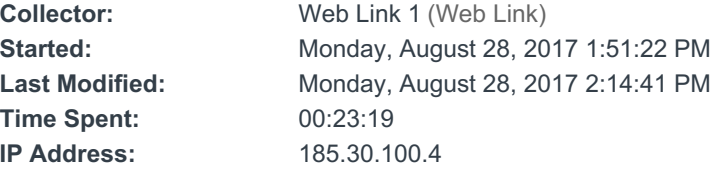

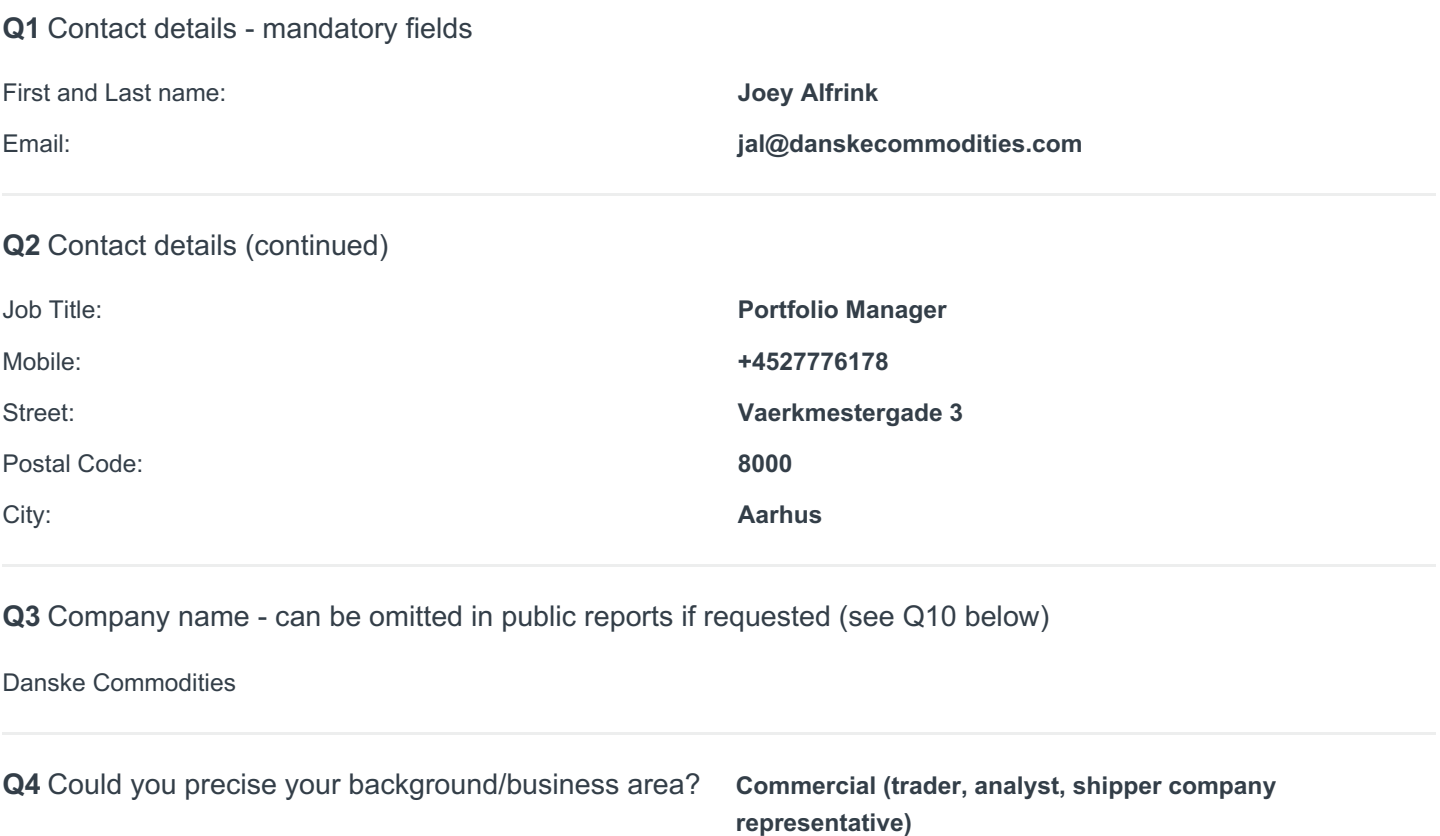

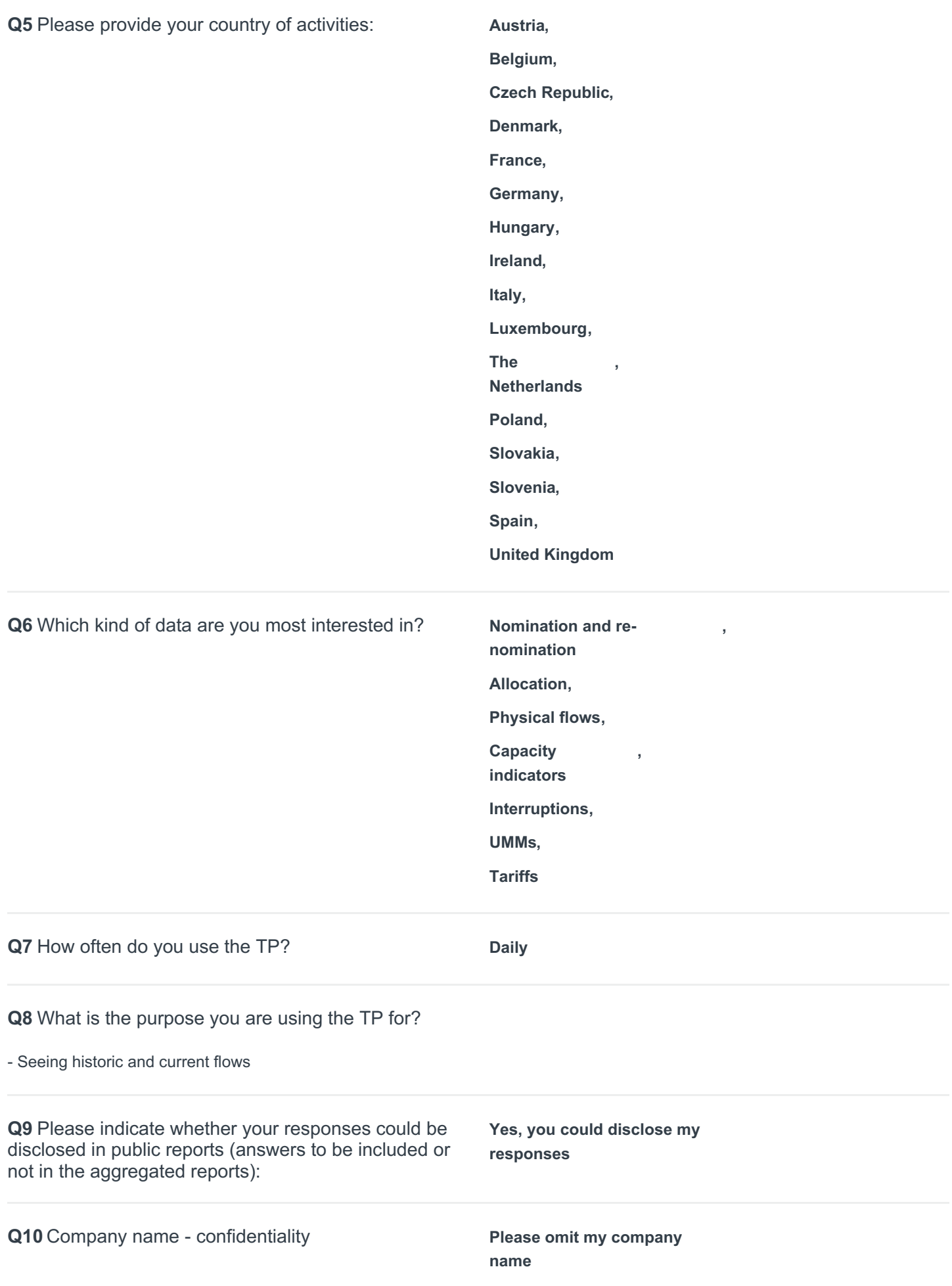

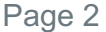

**Q11** How do you evaluate the user-friendliness and usefulness of the Transparency Platform in general? (1 is poor > 5 is excellent)

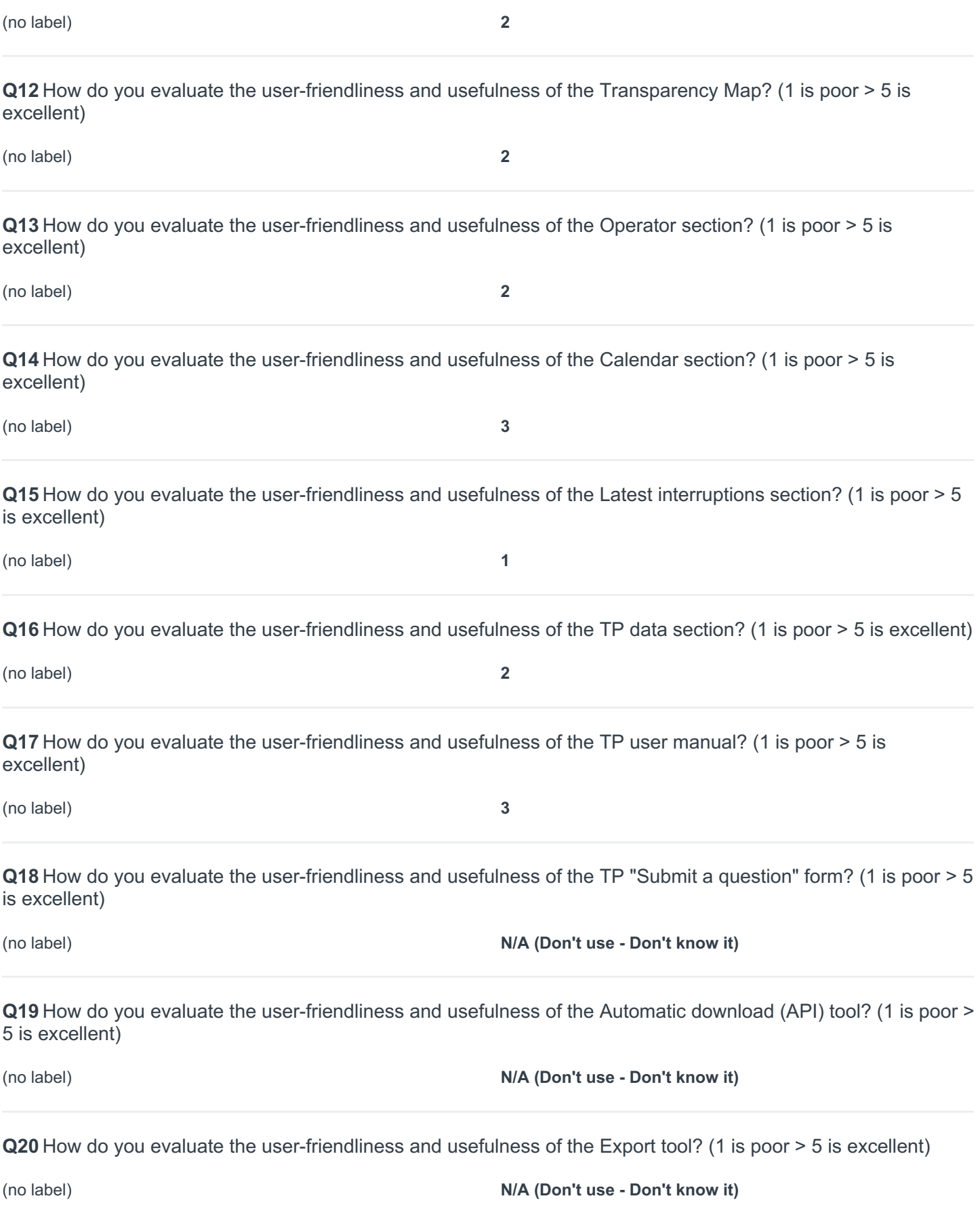

**Q21** How do you evaluate the user-friendliness and usefulness of the Recently viewed items tool? (1 is poor > 5 is excellent)

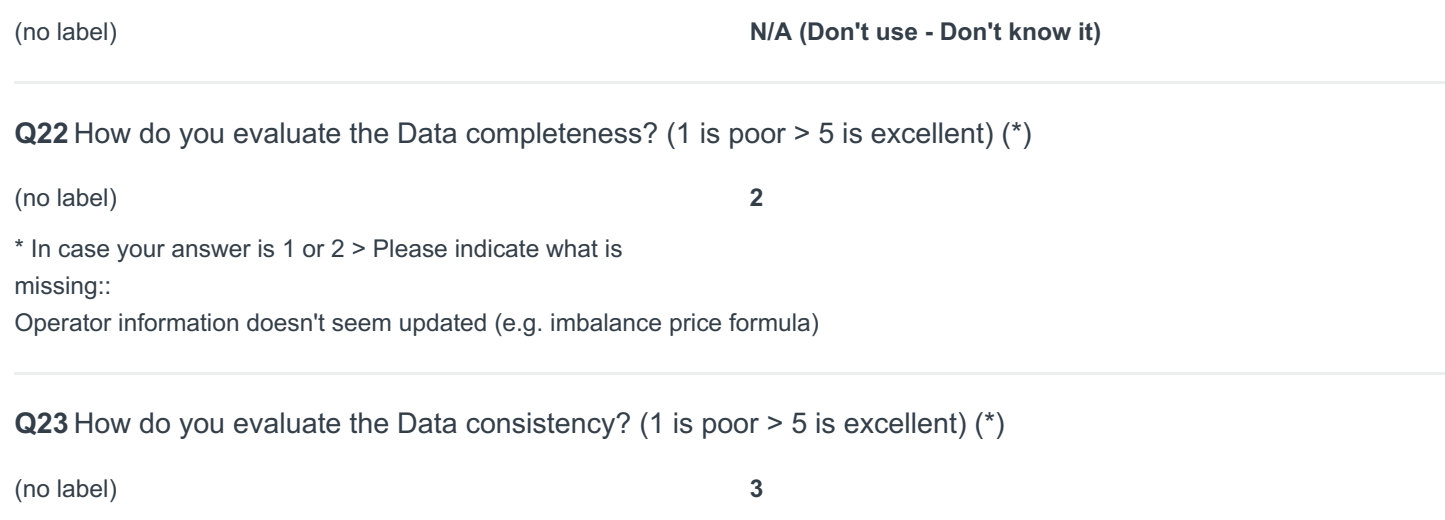

Page 3

**Q24** How would you improve the Transparency map? (see https://transparency.entsog.eu/)

ability to see data (e.g. flow or nominations) in map view (i.e. not being redirected to separate page)

**Q25** How would you improve the Operator section? (see https://transparency.entsog.eu/#/operators)

If you provide operator information, make sure that the information is complete and updated. Otherwise I would not trust the information and not use it.

#### **Q26** How would you improve the Calendar section? (see https://transparency.entsog.eu/#/umm/calendar)

Filter function for TSOs or specific points.

**Q27** How would you improve the Latest interruptions section? (see https://transparency.entsog.eu/#/umm/latest\_interruptions)

Doesn't seem to be updated. I can't see data after 15/01/2016.

**Q28** How would you improve the TP data section? (see https://transparency.entsog.eu/#/points/data)

I'd like the possibility to save specific "views". For example it would be useful to be able to select say 3 different points in a certain (moving) time window and save this view. So, when I check the next day I only need 1 click to see the same 3 points.

**Q29** How would you improve the TP user manual? (see https://transparency.entsog.eu/pdf/ENTSOG%20- %20PDWS%20- %20TP%20User%20Manual\_Final\_v\_3\_0.pdf) **Respondent skipped this question**

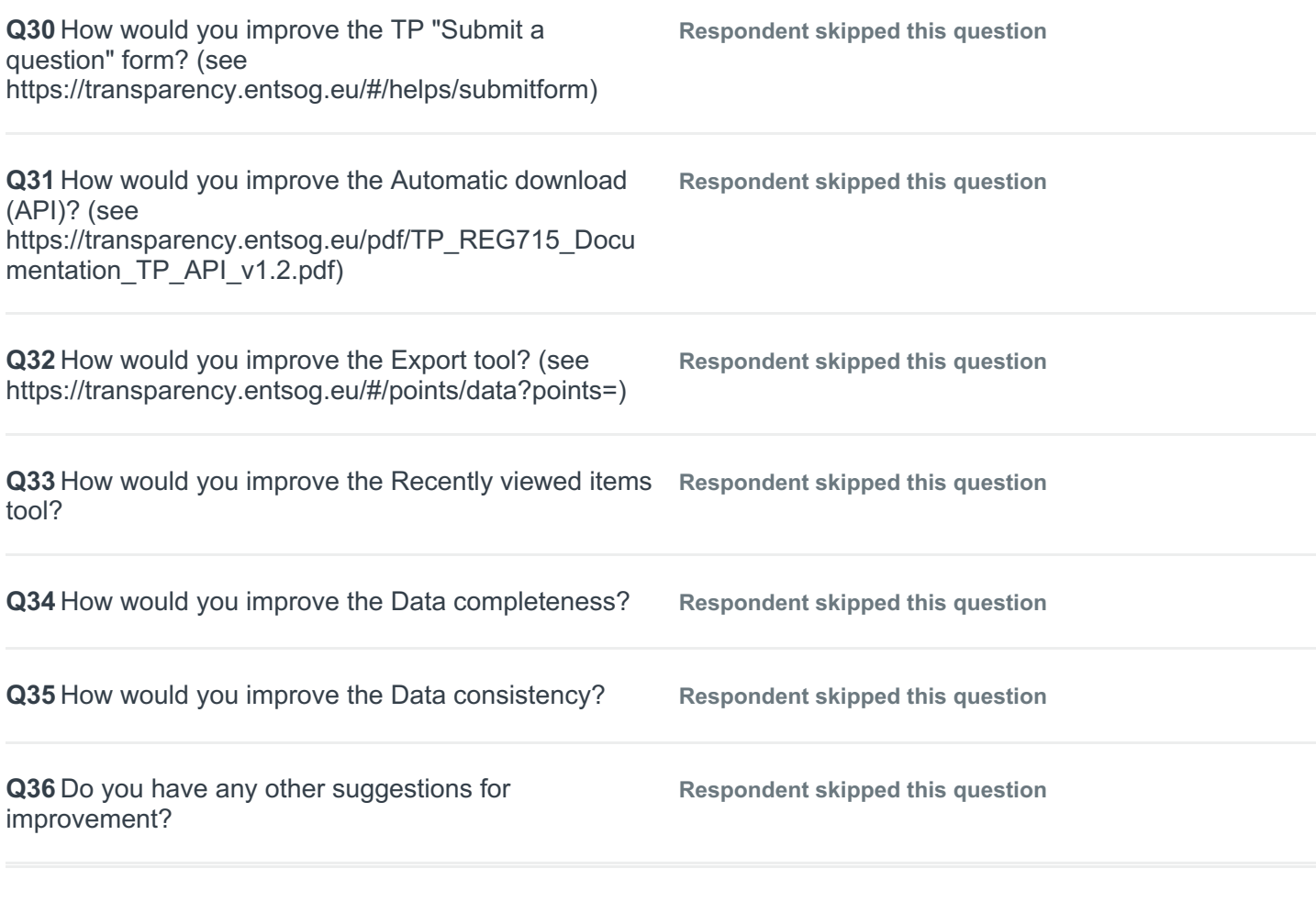

Page 4

**Q37** Do you use other sources to find gas transportation data?

**Yes,** I check the TSO websites if I don't trust the entsog data. If yes, what are the main advantages of those platforms?:

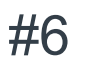

**Collector:** Web Link 1 (Web Link) Started: Sunday, September 10, 2017 3:15:57 PM Last Modified: Sunday, September 10, 2017 4:18:14 PM **Time Spent:**<br>**IP Address:** 00.67.244 80.67.244.26

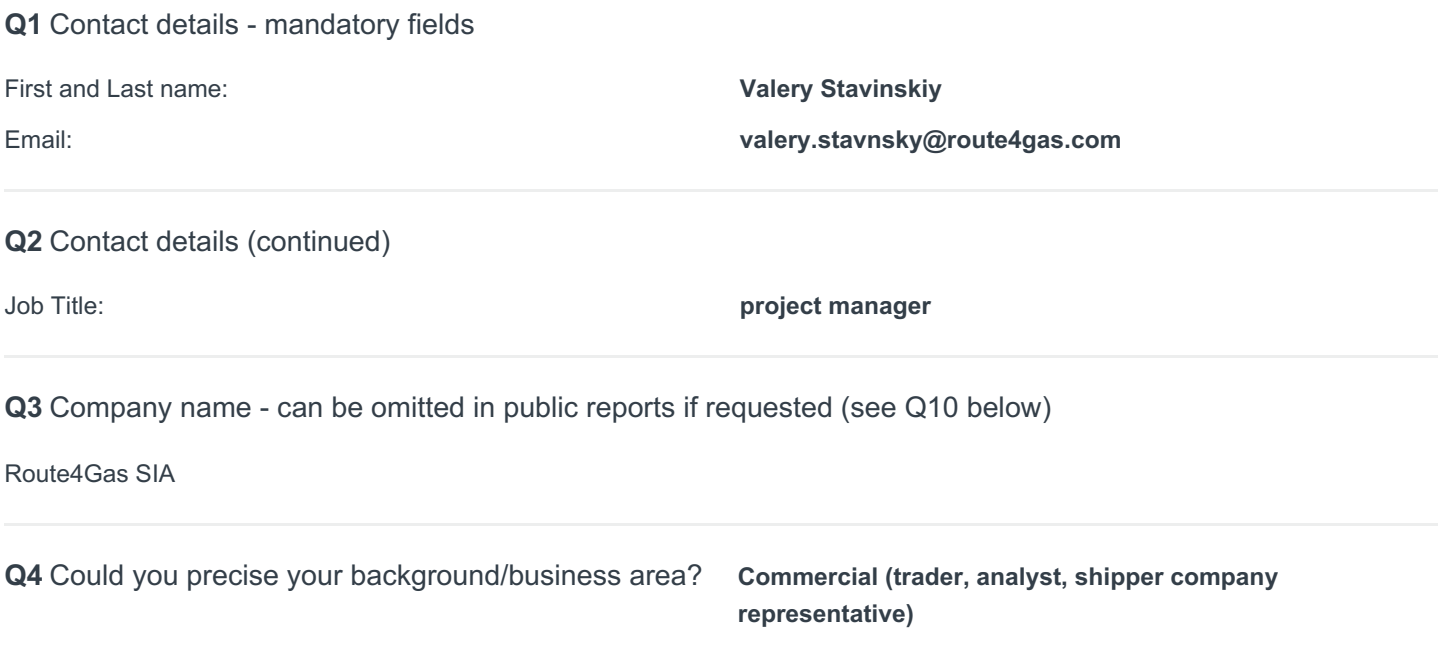

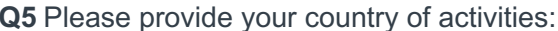

**Q5** Please provide your country of activities: **Austria, Belgium, Bulgaria, Croatia, Republic of Cyprus , Czech Republic, Finland, France, Germany, Greece, Hungary, Ireland, Italy, Latvia, Lithuania, Luxembourg, Malta, The Netherlands , Poland, Portugal, Romania, Slovakia, Slovenia, Spain, Sweden, United Kingdom, Estonia, Denmark**

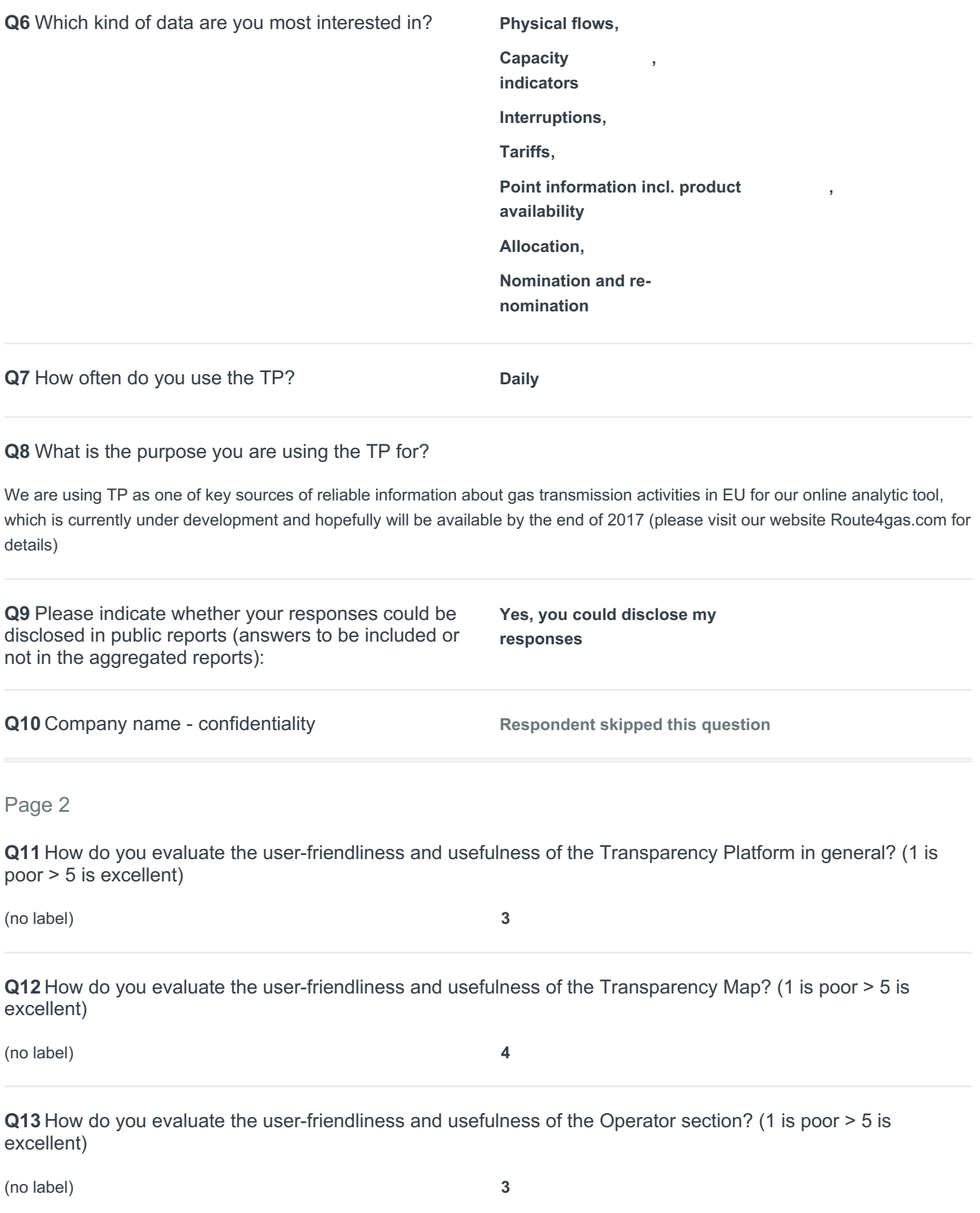

**Q14** How do you evaluate the user-friendliness and usefulness of the Calendar section? (1 is poor > 5 is excellent)

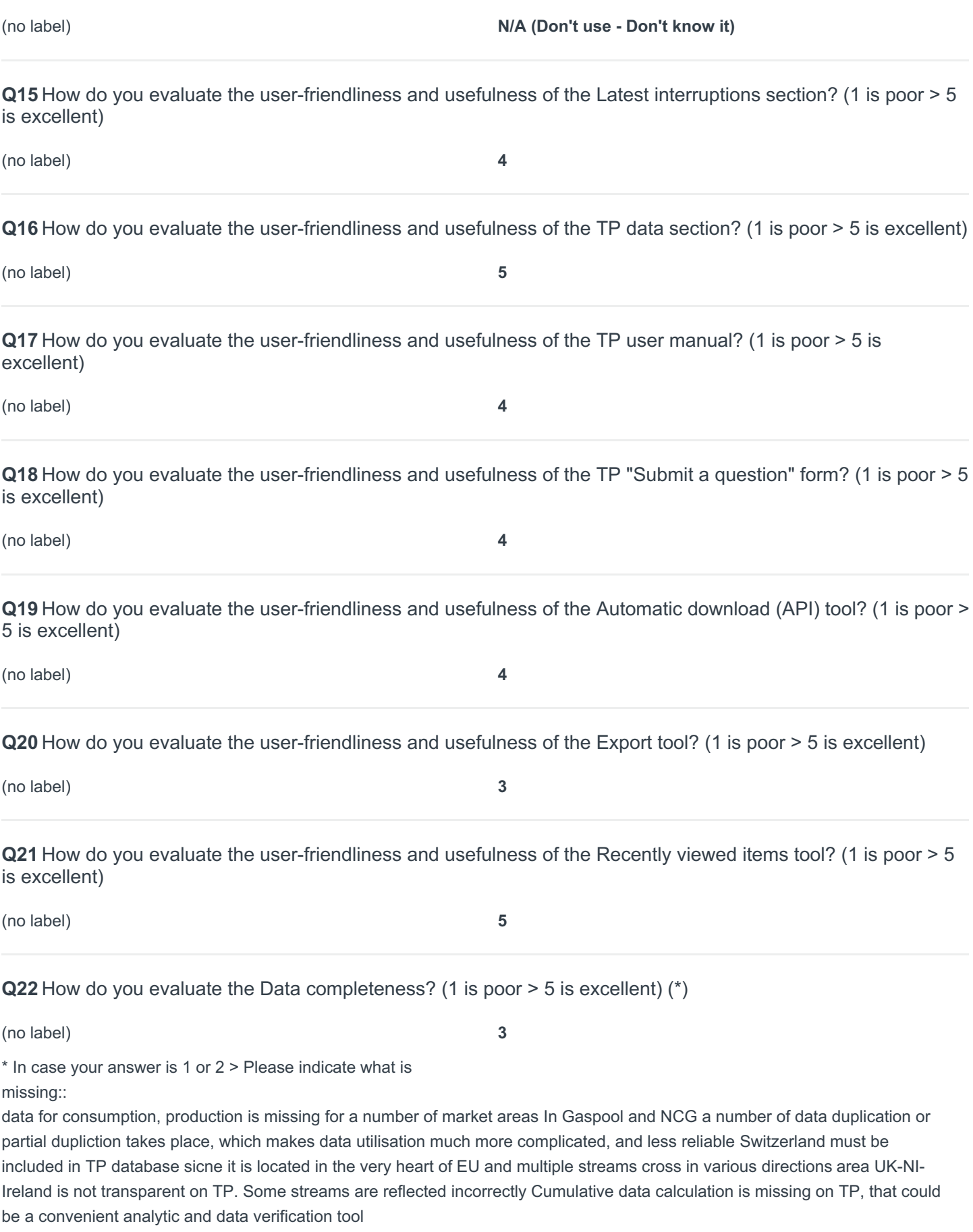

**Q23** How do you evaluate the Data consistency? (1 is poor > 5 is excellent) (\*)

(no label) **4**

#### Page 3

**Q24** How would you improve the Transparency map? (see https://transparency.entsog.eu/)

pop-up menu are not closing automatically when you move out pointer. cross in the right-up corner must be pushed.

side menu with filters is in very smalls cripts in default mode, and can be zoomed only together with all map

all information is quite slow, takes some time to get feedback from TP

**Q25** How would you improve the Operator section? (see https://transparency.entsog.eu/#/operators)

many operators do not provide correct information about their tariffs.

tariffs from TSO are provided in different units. would be more convenient to enforce TSO to unify tariffs units system

Information on some websites of TSO (links are given in Operators section for Tariff data) is available in national languages only without english translation

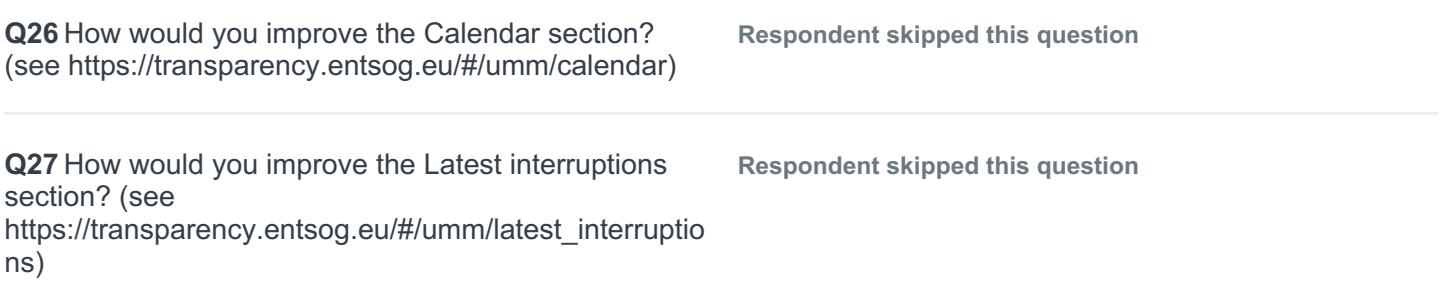

**Q28** How would you improve the TP data section? (see https://transparency.entsog.eu/#/points/data)

Would be very informative to provide cumulative data for selected period.

Would be convenient to offer charts download in PDF for selected data and period

scale up and down does not work well, sometimes we cannot zoom in ok out the chart (especially on MAC computers)

**Q29** How would you improve the TP user manual? (see https://transparency.entsog.eu/pdf/ENTSOG%20- %20PDWS%20- %20TP%20User%20Manual Final v 3 0.pdf) **Respondent skipped this question**

**Q30** How would you improve the TP "Submit a question" form? (see https://transparency.entsog.eu/#/helps/submitform)

now it contains a limited amount of allowed symbols. And to write a big wuestion several forms filling is required

**Q31** How would you improve the Automatic download (API)? (see https://transparency.entsog.eu/pdf/TP\_REG715\_Docu mentation\_TP\_API\_v1.2.pdf)

#### **Q32** How would you improve the Export tool? (see https://transparency.entsog.eu/#/points/data?points=)

takes long time and very often for big data fails to download CSV file.

**Q33** How would you improve the Recently viewed items **Respondent skipped this question** tool?

#### **Q34** How would you improve the Data completeness?

more intensive work with regional TSOs and NRAs required to make them more accurate in data provision.

for German Gaspool and NCG operators better structurising of data is required. for those areas, where several operators report the same values, clear instruction to TP user is required

#### **Q35** How would you improve the Data consistency?

more intensive work with regional TSOs and NRAs required to make them more accurate in data provision.

**Q36** Do you have any other suggestions for improvement?

**Respondent skipped this question**

**Respondent skipped this question**

#### Page 4

**Q37** Do you use other sources to find gas transportation data?

#### **Yes,**

If yes, what are the main advantages of those platforms?:

availability of cumulative data availability of consumption and production data for those countires, which do not report to ENTSOG yet (e.g. Czechia, Slovakia, Austria, Ireland, Finland, Spain, Sweden, Denmark, Baltic States) More adequate data for German Gaspool/NCG operators (reported consumption in TP in unreasonably small) information available for those countries, which are missing in TP, like Switzerland, Former Yugoslavia countries, Albania

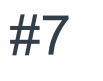

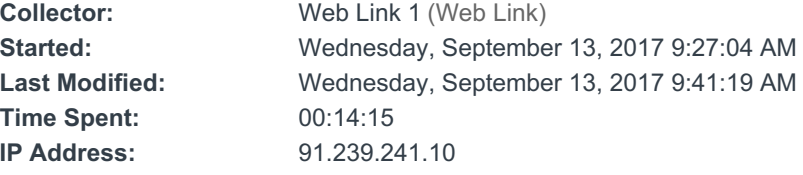

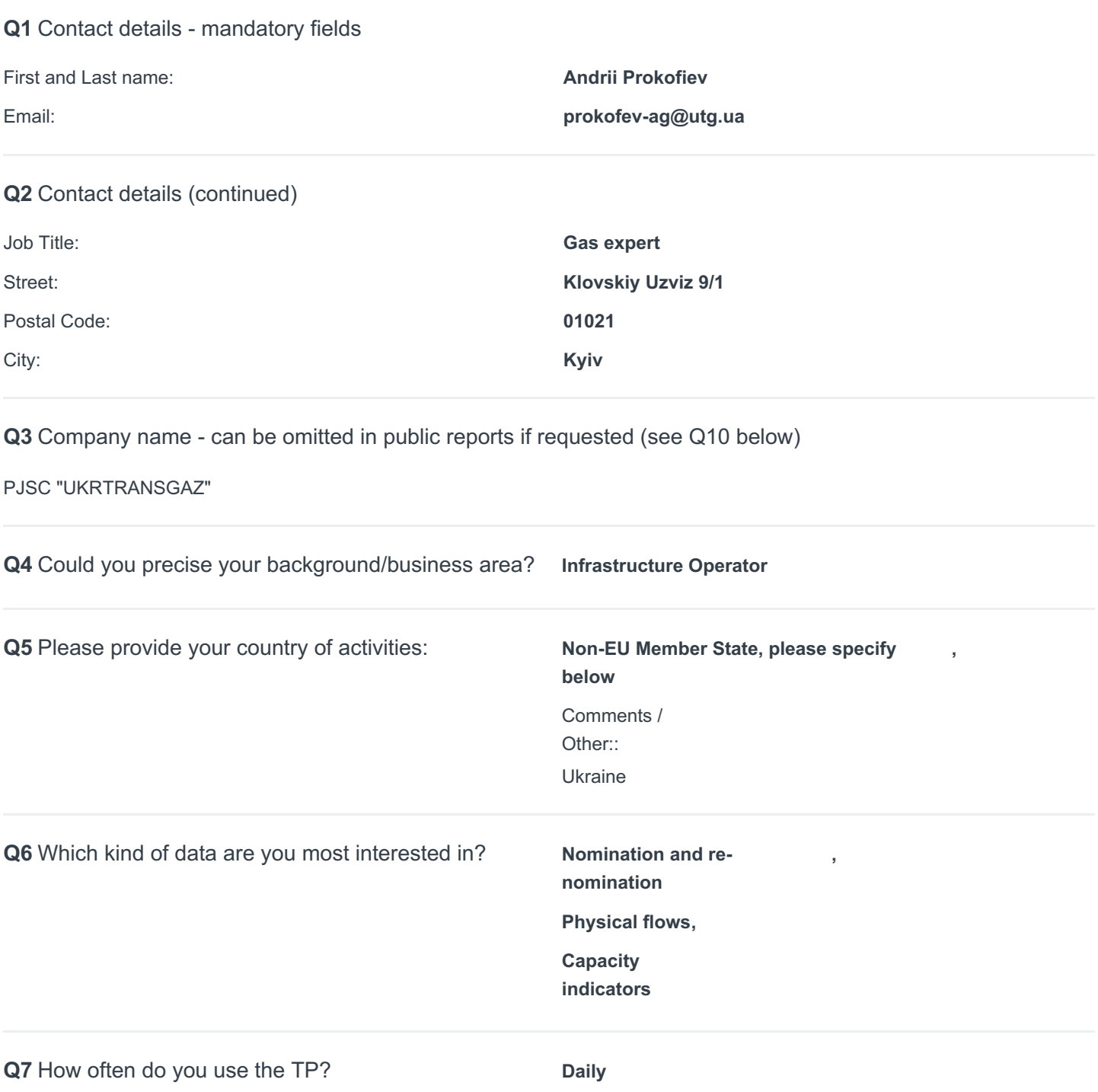

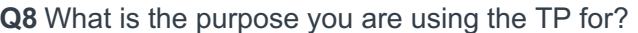

- to find actual information on gas flows in the EU countries;
- to get historical data from different IPs in one place;
- to find data on capacities of the IPs;

- analysis of sources of gas supply from different sources of different countries.

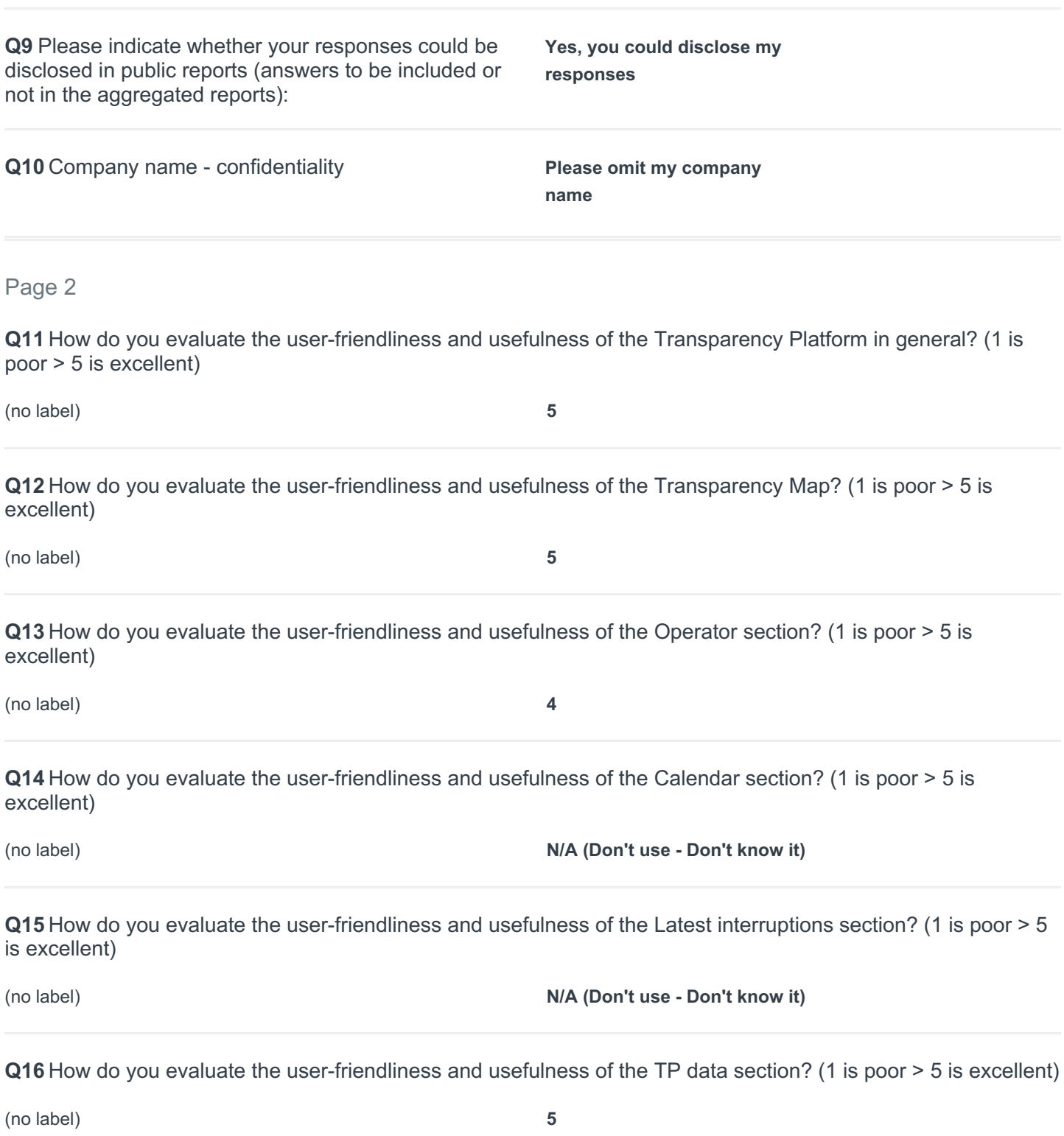

**Q17** How do you evaluate the user-friendliness and usefulness of the TP user manual? (1 is poor > 5 is excellent)

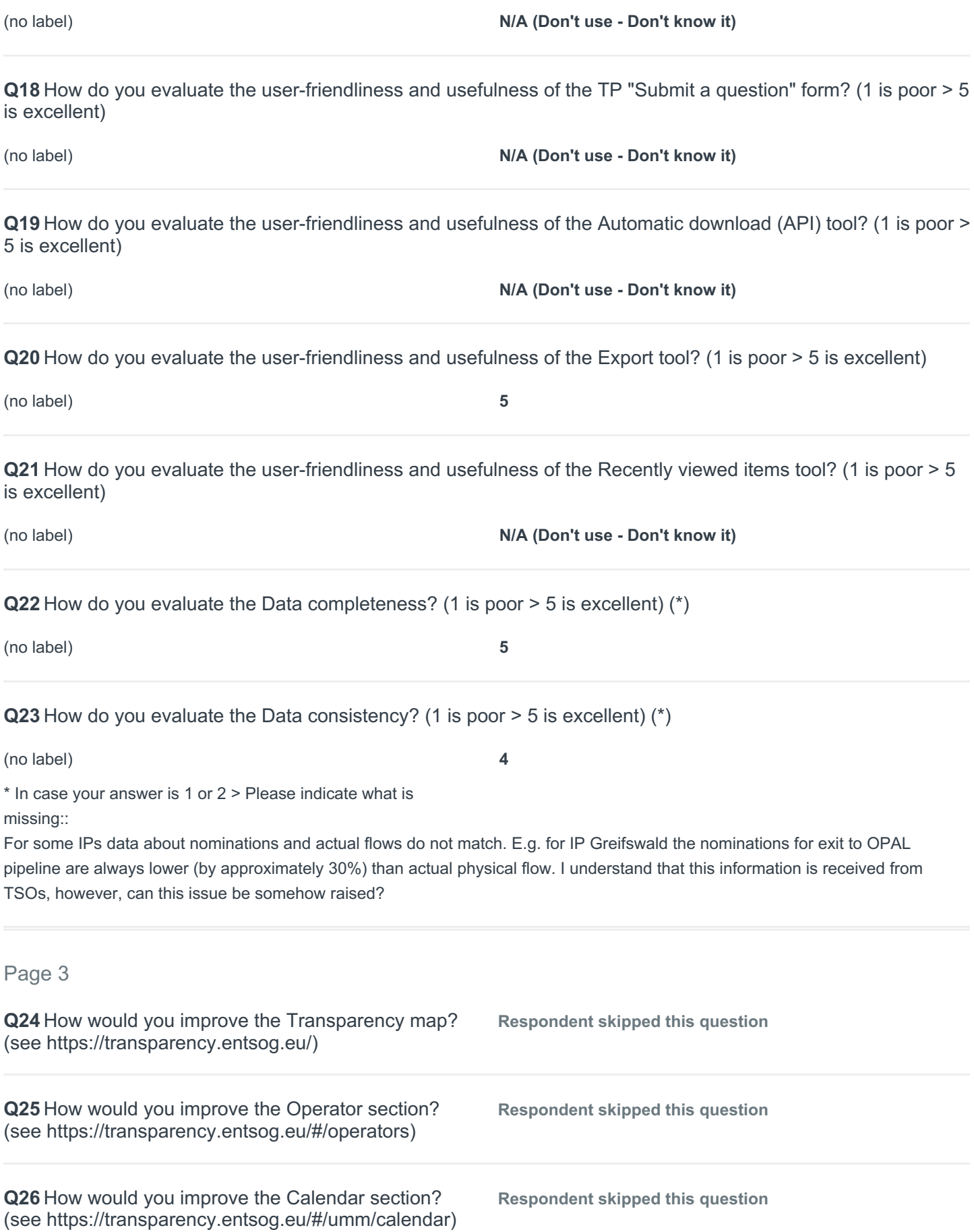

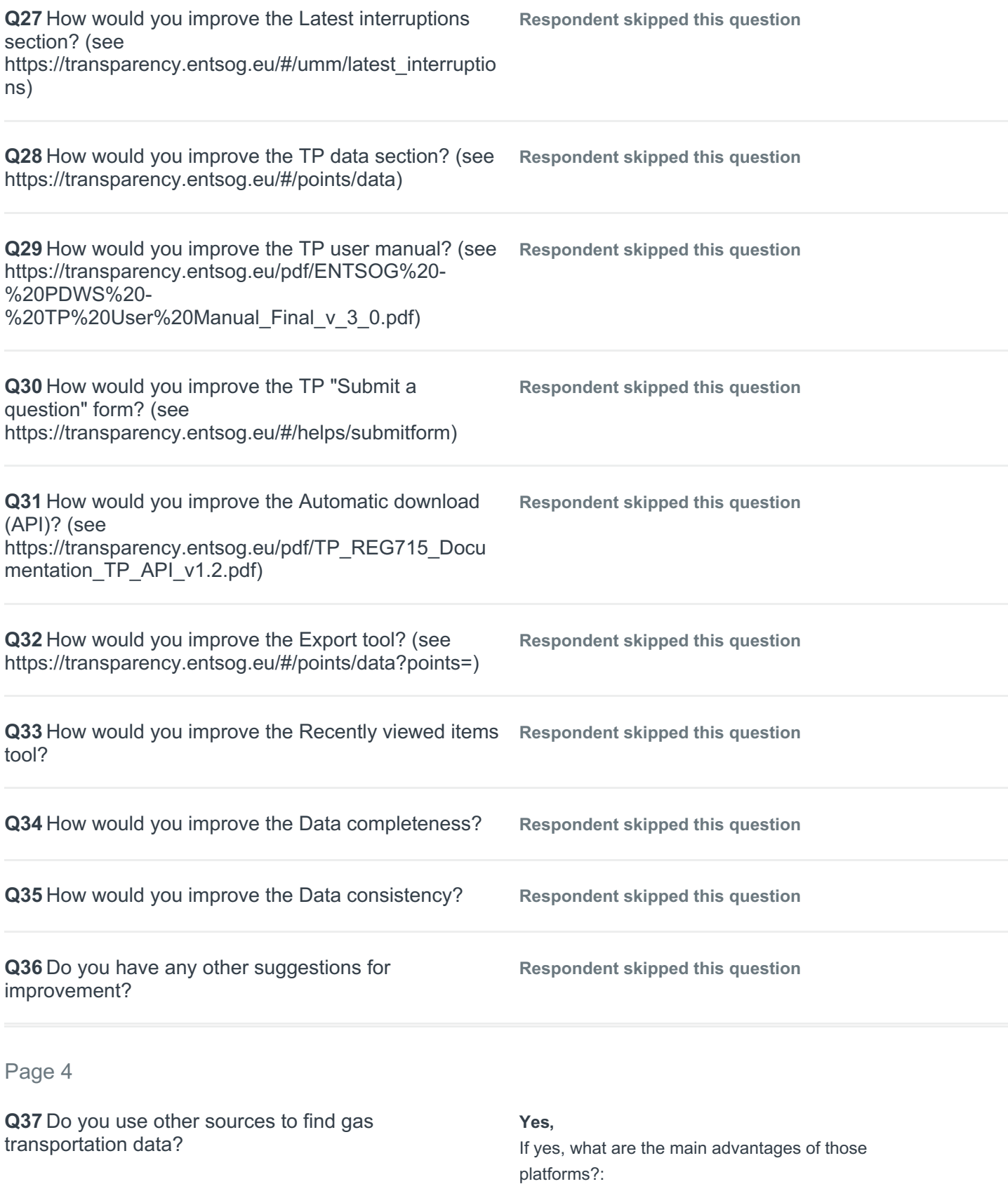

We usually use the web-pages of the TSOs, as sometimes they publish additional information in comparison to Entsog TP. However, TP of Entsog is the most userfriendly one.

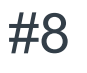

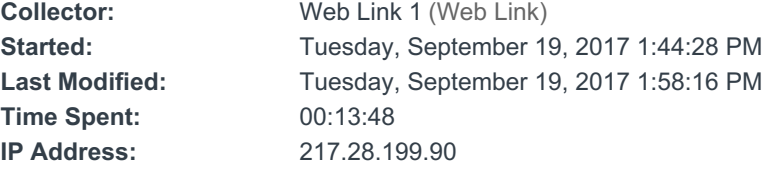

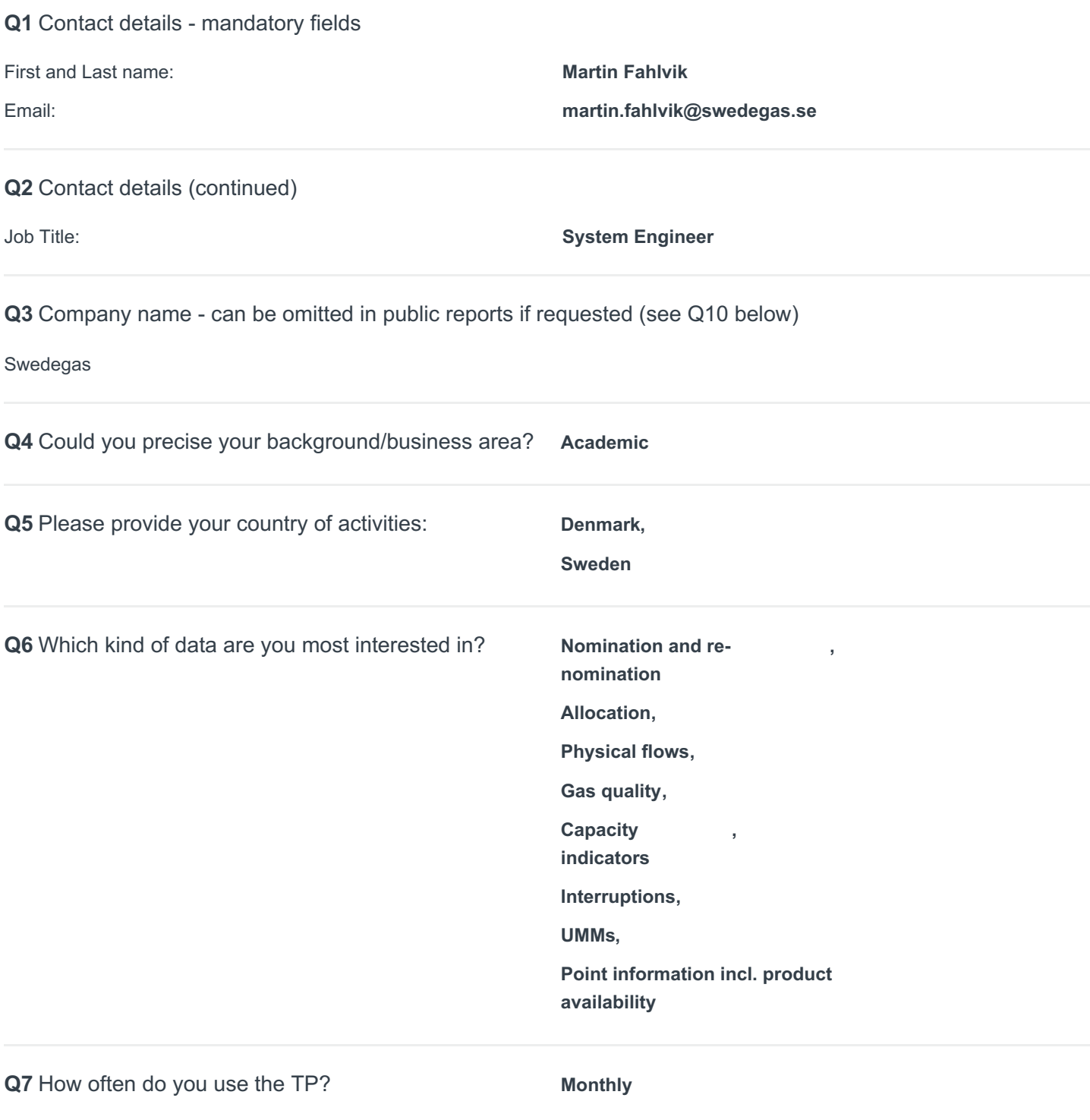

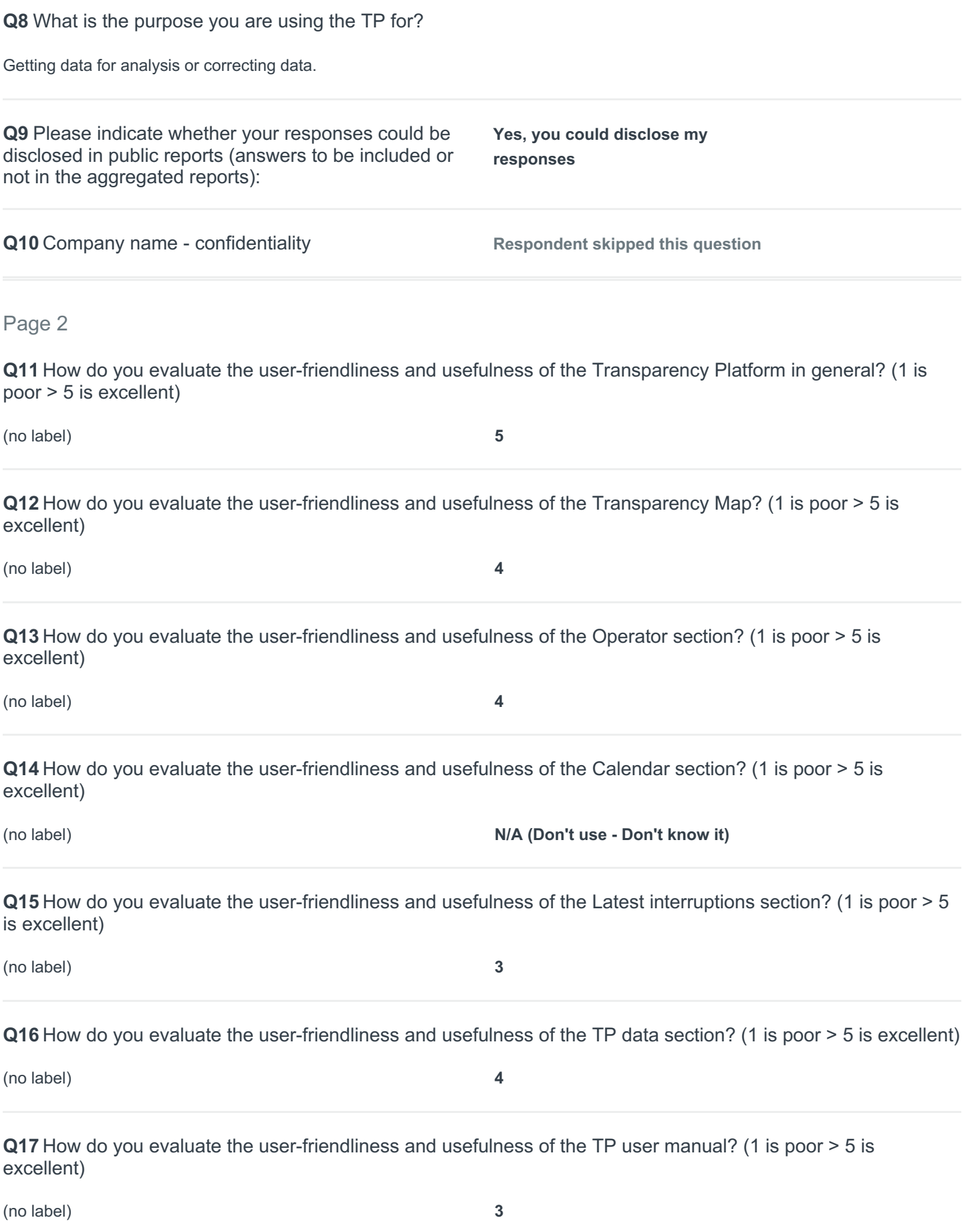

**Q18** How do you evaluate the user-friendliness and usefulness of the TP "Submit a question" form? (1 is poor > 5 is excellent)

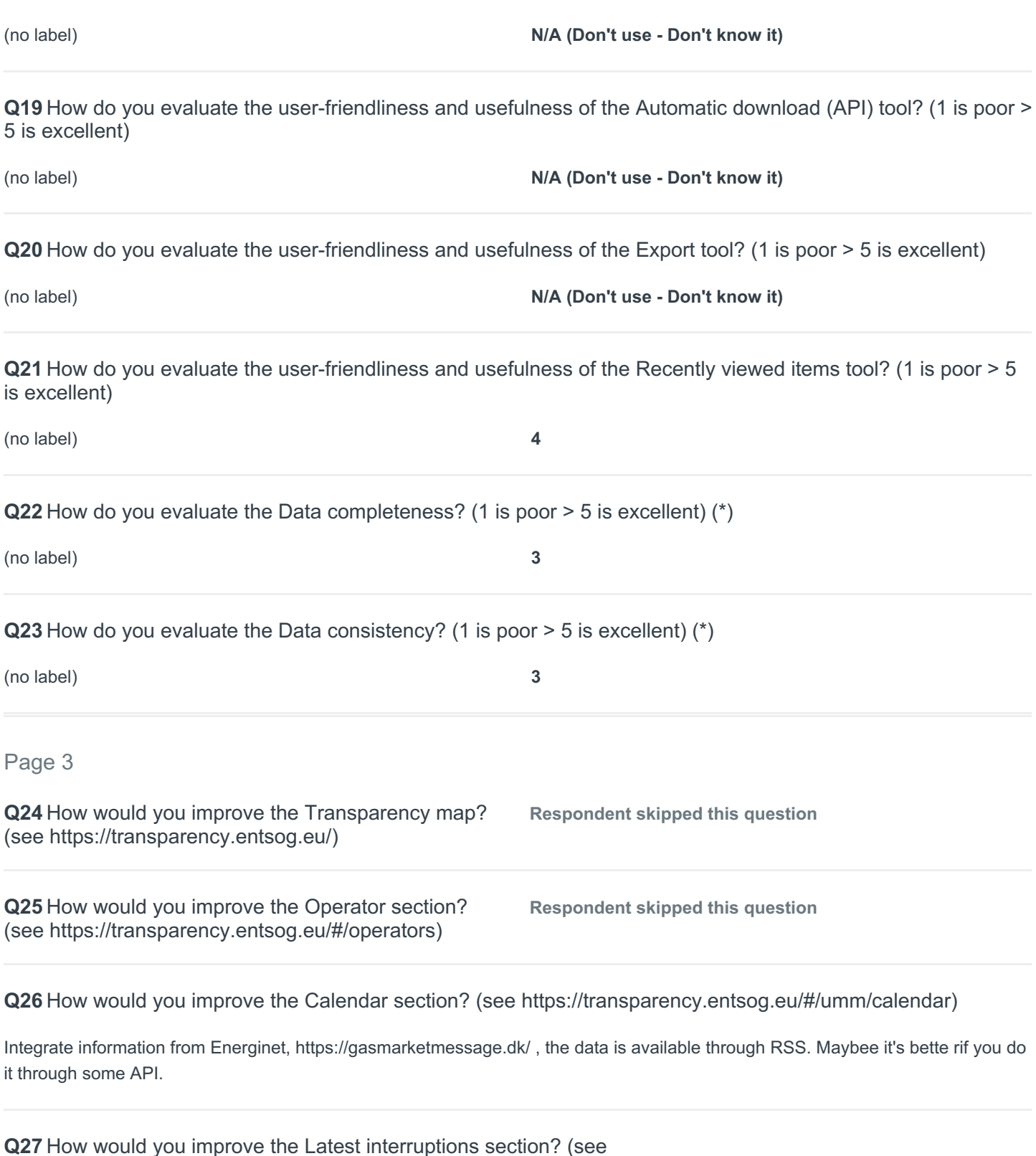

Nordpool has a realy nice UMM overview where you can choose a graph to display the impact of a transmission interupt/capacity across borders. I think that could benefit your users as well.

https://transparency.entsog.eu/#/umm/latest\_interruptions)

https://umm.nordpoolgroup.com/#/messages?view=chart&chartType=transmission&publicationDate=lastweek&eventDate=nextyear

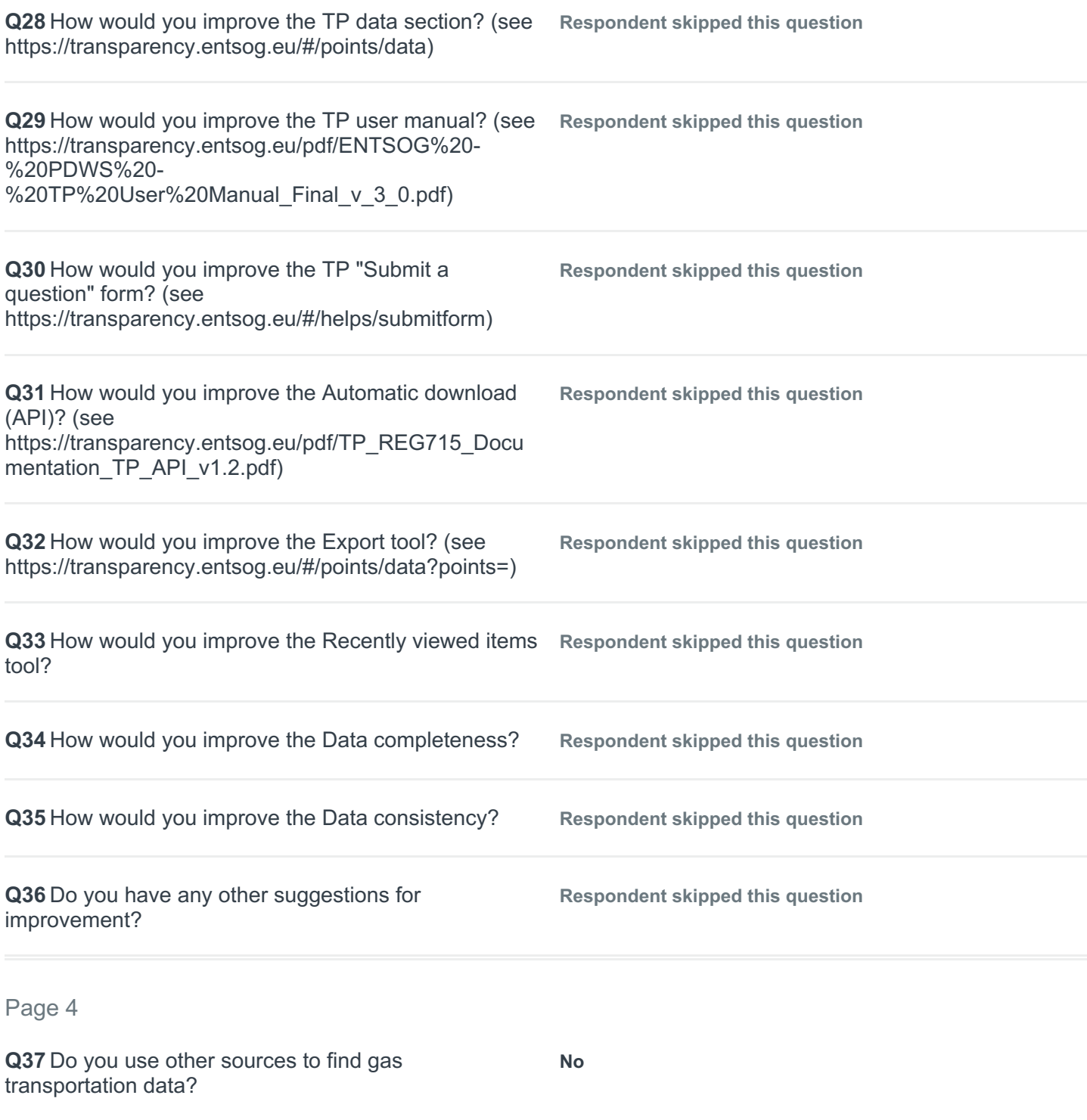

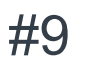

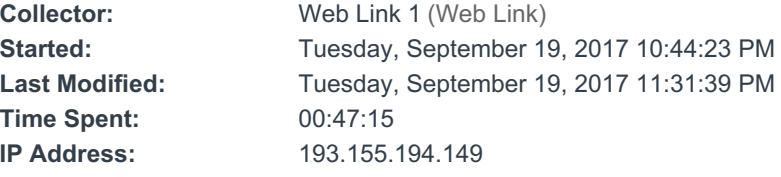

### Page 1

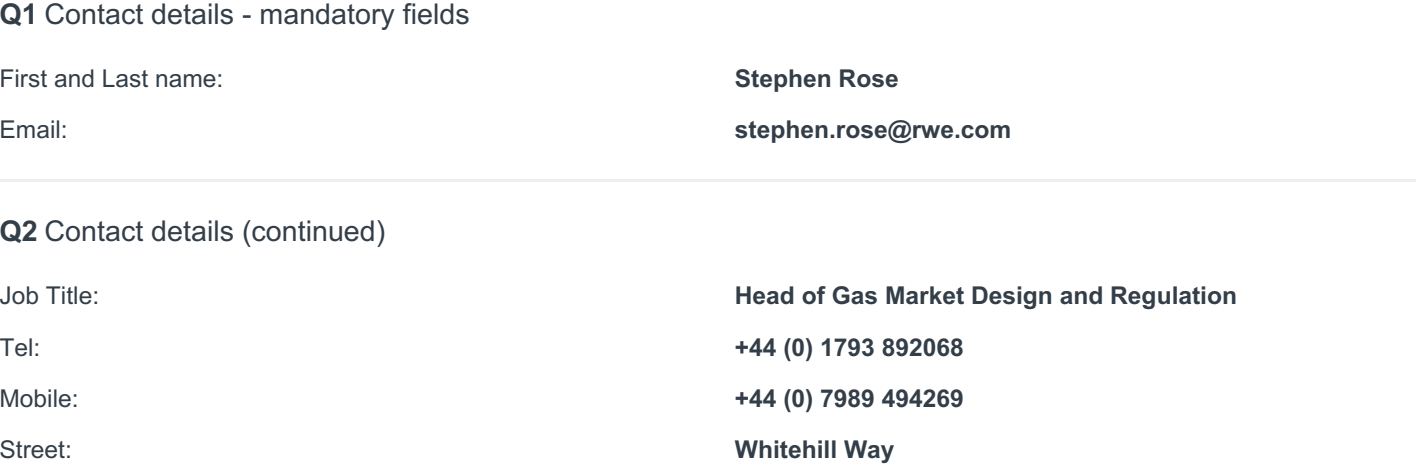

Postal Code: **SN5 6PB**

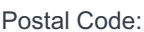

City: **Swindon**

**Q3** Company name - can be omitted in public reports if requested (see Q10 below)

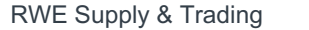

**Q4** Could you precise your background/business area? **Commercial (trader, analyst, shipper company**

**representative)**

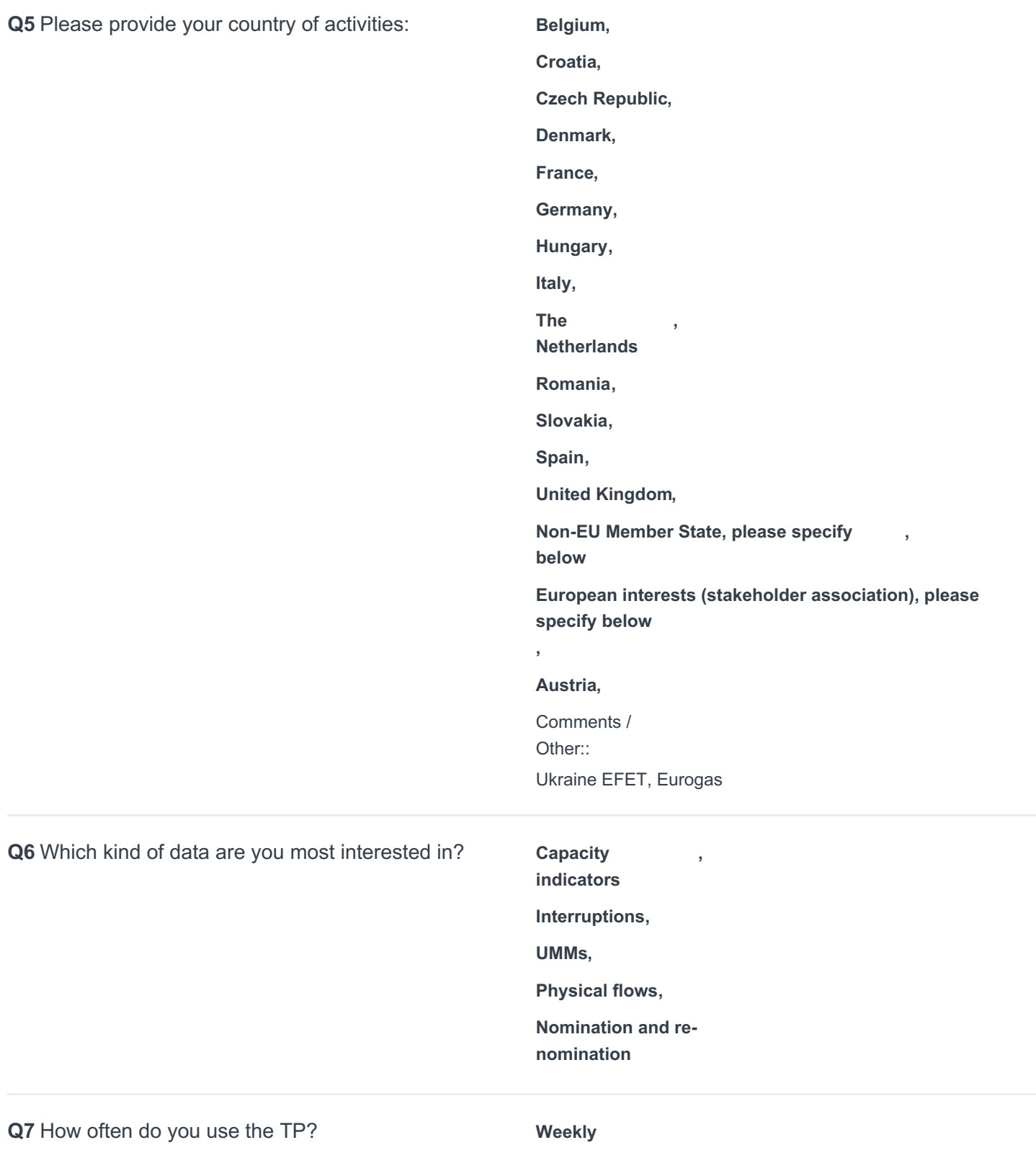

#### **Q8** What is the purpose you are using the TP for?

The map is used when assessing new markets and the calendar is used to monitor planned maintenance and UMMs. We also use it to assess the extent to which core data relevant to price formation and market operation is readily available across the EU.

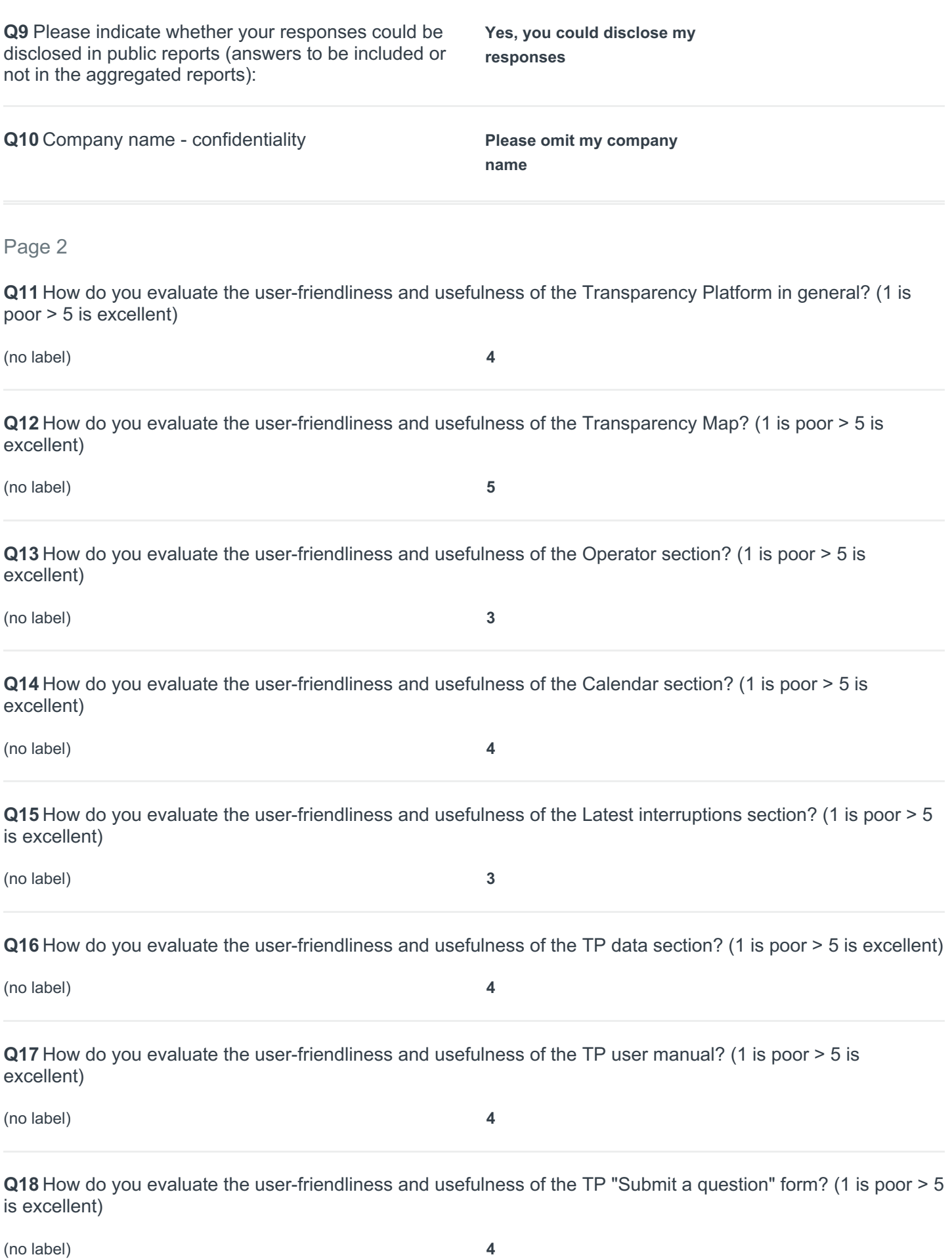

**Q19** How do you evaluate the user-friendliness and usefulness of the Automatic download (API) tool? (1 is poor > 5 is excellent)

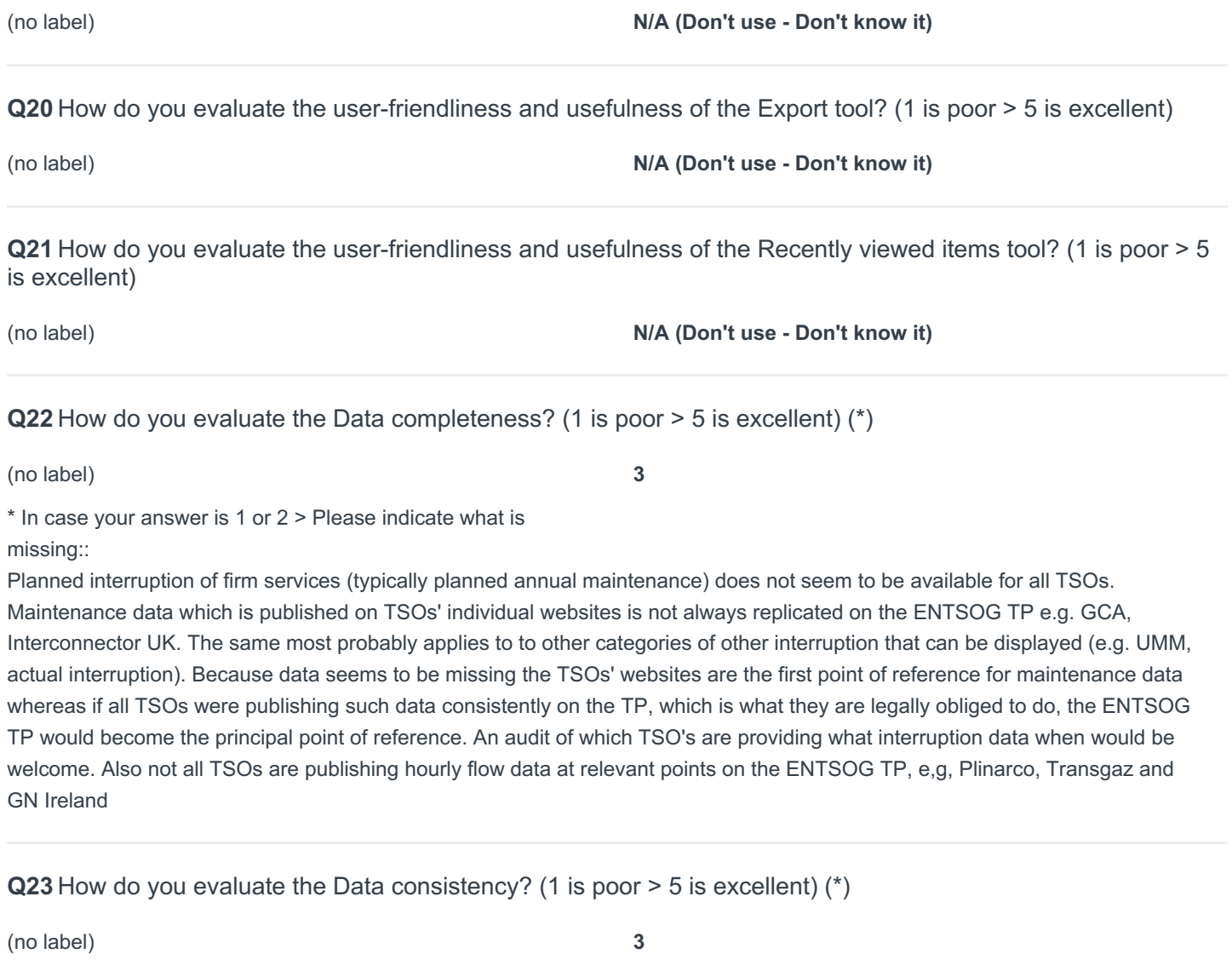

Page 3

**Q24** How would you improve the Transparency map? (see https://transparency.entsog.eu/)

**Respondent skipped this question**

**Q25** How would you improve the Operator section? (see https://transparency.entsog.eu/#/operators)

The standardised section links for each TSO do not always work or do not take you to the specific EU Gas Transparency Template (e.g. Net4Gas, Energinet, FGSZ). Also, once in the page for each TSO the links to specific pages do not always work or are not specific (e.g. Net4Gas, Ontras traiff link). These TSOs have been highlighted by way of example but the same situation is likely to occur with many other TSOs.

**Q26** How would you improve the Calendar section? (see https://transparency.entsog.eu/#/umm/calendar)

The calendar section is useful but due to the incompleteness of data it is not our first point of reference.

We think it could be improved by:

a) allowing users to select multiple TSOs for one or more categories of interruption

b) allowing users to save predefined multiple choices

c) including a link to the TSOs website for each interruption instance shown

d) enabling the outcomes of selections to be downloaded in xls form

e) rectifying the problem whereby if you select a category in display (e.g. UMM) the change the month and finally select a TSO month defaults back to the current month

f) allowing SSOs to include maintenance data

ENTSOG should consider holding a public consultation on how interruption information on the calendar section is structured and displayed to make it most useful in terms of its relevance to market operation and price formation.

**Q27** How would you improve the Latest interruptions section? (see https://transparency.entsog.eu/#/umm/latest\_interruptions)

See Q26. Plus the latest interruption section (Calendar tab, actual and planned interruption sub tab) doe snot seem to be up to date as the latest data is for January 2016

**Q28** How would you improve the TP data section? (see https://transparency.entsog.eu/#/points/data)

The default "To" gas day for date range selection should default to the following day, no the current day, so as to reveal within day hourly data on the graph/spreadsheet.

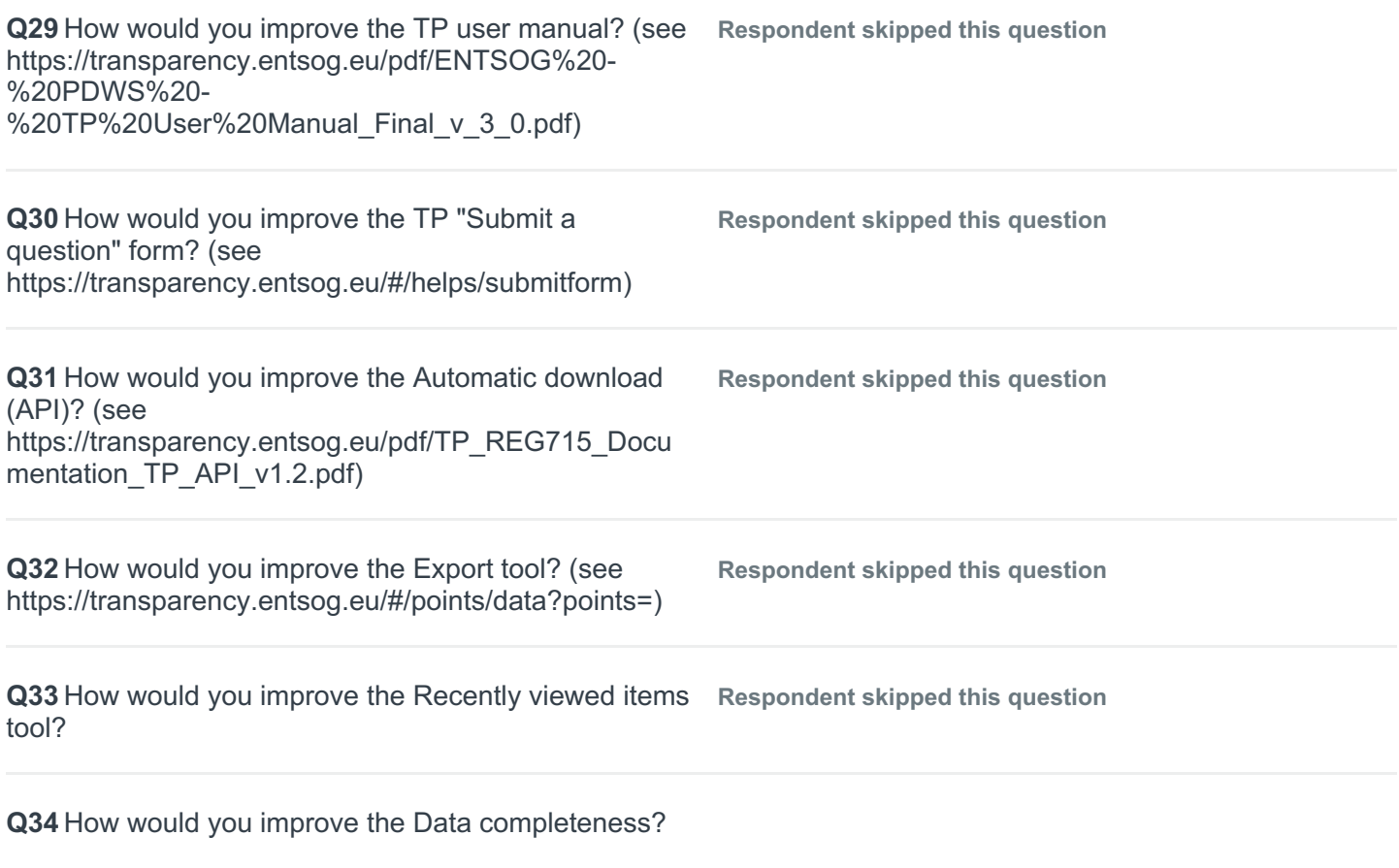

See Q22

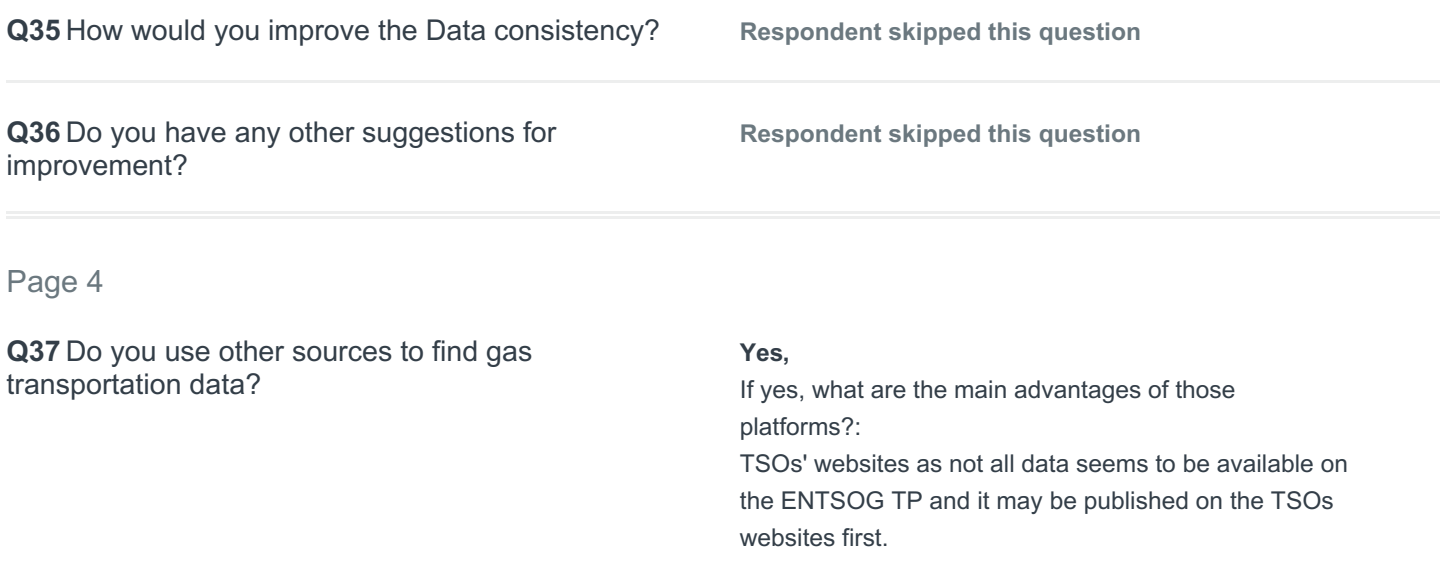

# #10

# COMPLETE

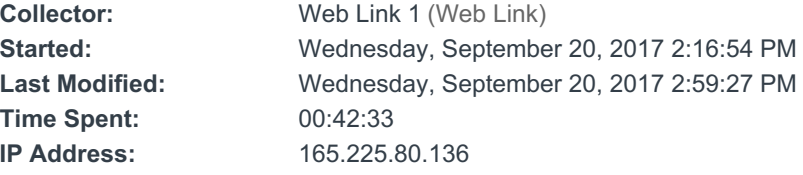

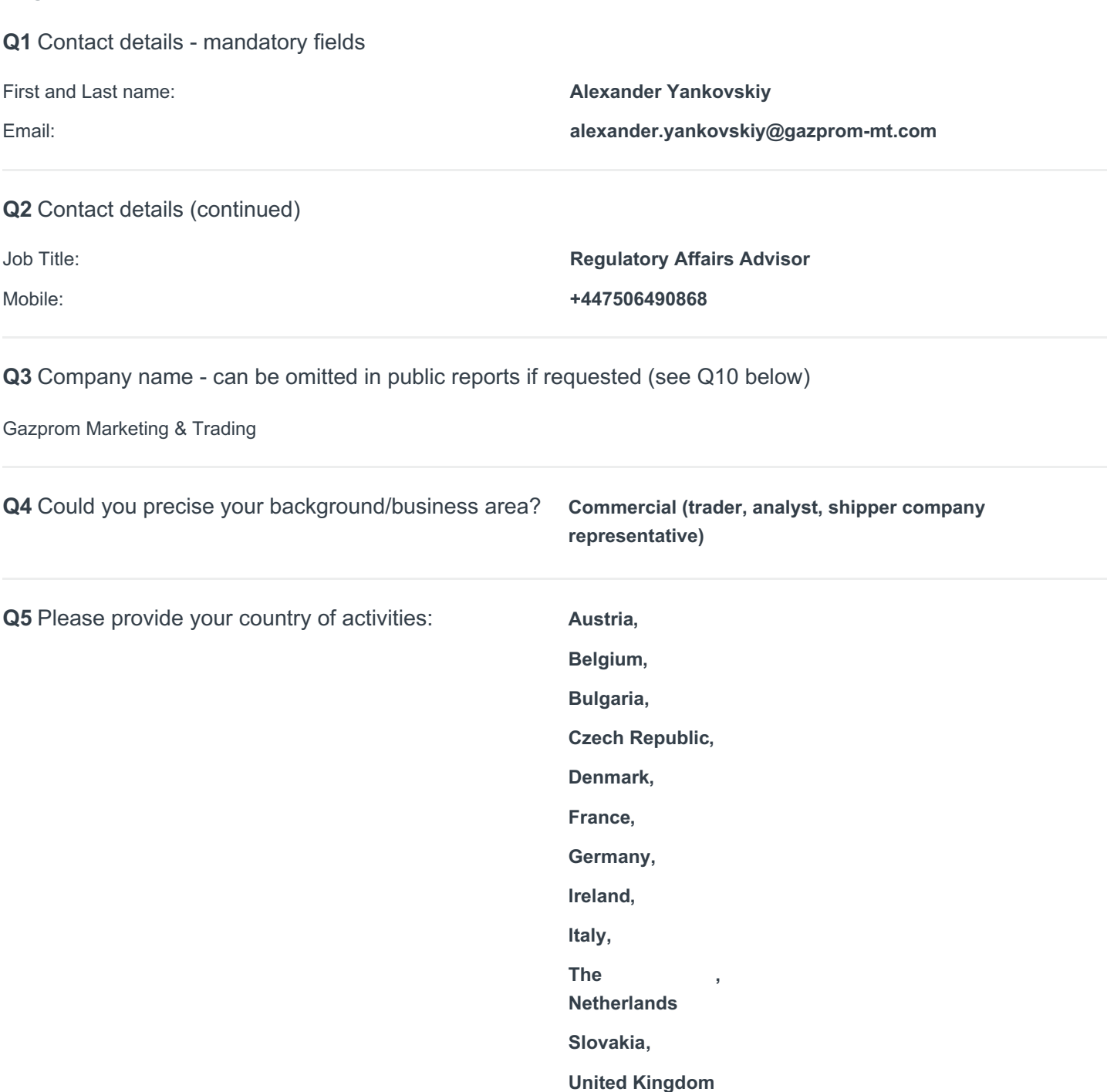

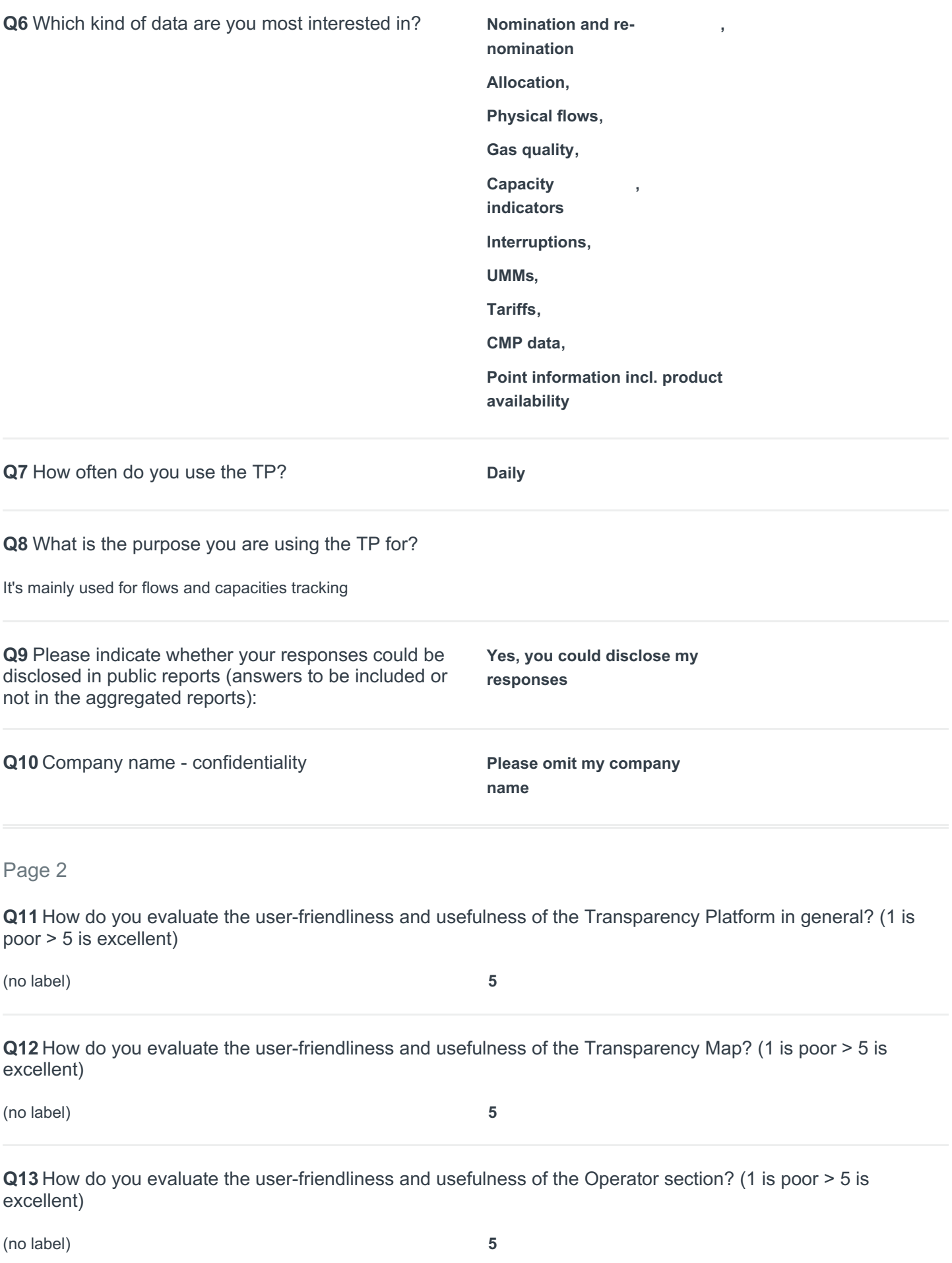

**Q14** How do you evaluate the user-friendliness and usefulness of the Calendar section? (1 is poor > 5 is excellent)

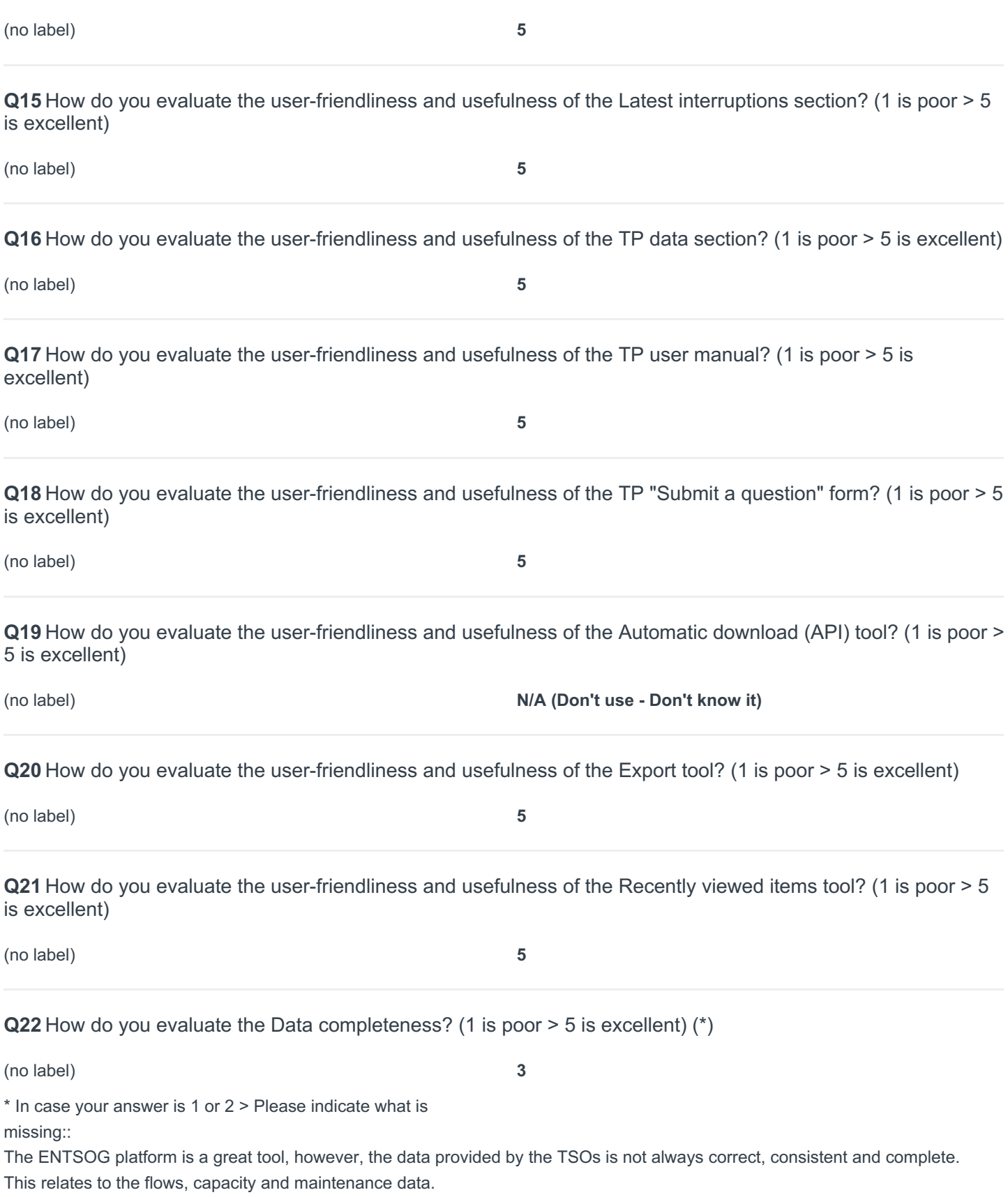

**Q23** How do you evaluate the Data consistency? (1 is poor > 5 is excellent) (\*)

(no label) **3**

\* In case your answer is 1 or 2 > Please indicate what is missing::

The ENTSOG platform is a great tool, however, the data provided by the TSOs is not always correct, consistent and complete. This relates to the flows, capacity and maintenance data.

Page 3

-

-

-

-

-

**Q24** How would you improve the Transparency map? (see https://transparency.entsog.eu/)

**Q25** How would you improve the Operator section? (see https://transparency.entsog.eu/#/operators)

Check regularly the correctness of the links in TSOs' descriptions

**Q26** How would you improve the Calendar section? (see https://transparency.entsog.eu/#/umm/calendar)

Check the correctness of the maintenance data provided by the TSOs

**Q27** How would you improve the Latest interruptions section? (see https://transparency.entsog.eu/#/umm/latest\_interruptions)

**Q28** How would you improve the TP data section? (see https://transparency.entsog.eu/#/points/data)

Provide more detailed information on capacity available at certain countries by its type (FZK, DZK, etc.)

**Q29** How would you improve the TP user manual? (see https://transparency.entsog.eu/pdf/ENTSOG%20- %20PDWS%20-%20TP%20User%20Manual Final v 3 0.pdf)

**Q30** How would you improve the TP "Submit a question" form? (see https://transparency.entsog.eu/#/helps/submitform)

**Q31** How would you improve the Automatic download (API)? (see https://transparency.entsog.eu/pdf/TP\_REG715\_Documentation\_TP\_API\_v1.2.pdf)

**Q32** How would you improve the Export tool? (see https://transparency.entsog.eu/#/points/data?points=)

**Q33** How would you improve the Recently viewed items tool?

**Q34** How would you improve the Data completeness?

Do some random checks of the data provided by the TSOs

**Q35** How would you improve the Data consistency?

Do some random checks of the data provided by the TSOs

#### **Q36** Do you have any other suggestions for improvement?

The maintenance information is very important for the market participants, so it would be very useful if ENTSOG could set a certain standard for the TSOs on the completeness and consistency of this data. The reflection of this data in the calendar section, as well as the "capacity" section, is essential

Page 4

-

-

**Q37** Do you use other sources to find gas transportation data?

**Yes,** TSOs websites If yes, what are the main advantages of those platforms?: